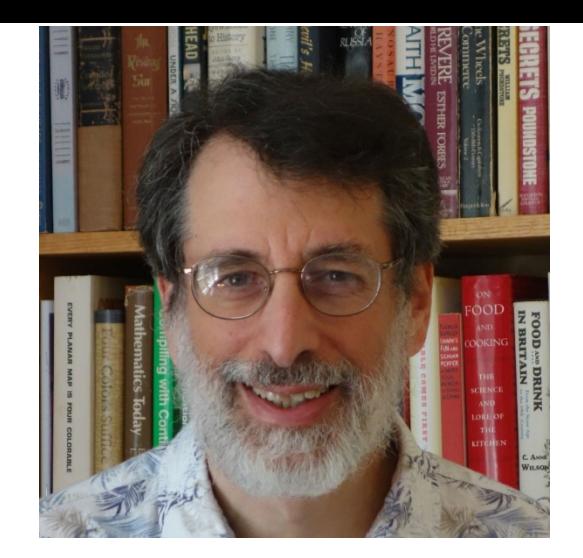

## Introduction to Ocaml

## Speaker: Andrew Appel COS 326 Princeton University

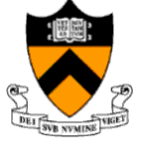

slides copyright 2020 David Walker and Andrew Appel permission granted to reuse these slides for non-commercial educational purposes

## Why OCaml?

Small, orthogonal core based on the *lambda calculus*.

- Control is based on (recursive) functions.
- Instead of for-loops, while-loops, do-loops, iterators, etc.
	- can be defined as library functions.
- Makes it easy to define semantics

Supports *first-class, lexically scoped, higher-order* procedures

- a.k.a. first-class functions or closures or lambdas.
- first-class: functions are data values like any other data value
	- like numbers, they can be stored, defined anonymously, ...
- lexically scoped: meaning of variables determined statically.
- higher-order: functions as arguments and results
	- programs passed to programs; generated from programs

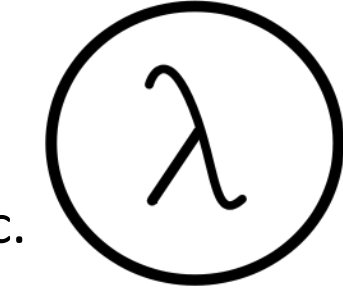

2

These features also found in Scheme, Haskell, Scala, F#, Clojure,

### Why OCaml?

Statically typed: debugging and testing aid

- compiler catches many silly errors before you can run the code.
	- A type is worth a thousand tests
- Java is also strongly, statically typed.
- Scheme, Python, Javascript, etc. are all strongly, *dynamically typed* – type errors are discovered while the code is running.

Strongly typed: compiler enforces type abstraction.

- cannot cast an integer to a record, function, string, etc.
	- so we can utilize *types as capabilities*; crucial for local reasoning
- C/C++ are *weakly typed* (statically typed) languages. The compiler will happily let you do something smart (*more often stupid*).

Type inference: compiler fills in types for you

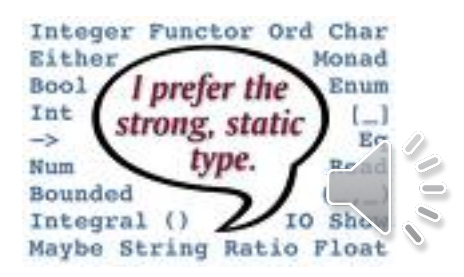

## Installing, Running OCaml

- **OCaml comes with compilers:**  $\bullet$ 
	- "ocamlc" fast bytecode compiler
	- "ocamlopt" optimizing, native code compiler
	- $-$  "ocamibuild  $-$  a nice wrapper that computes dependencies
- And an interactive, top-level shell:
	- useful for trying something out.
	- "ocaml" at the prompt.
	- but use the compiler most of the time
- And many other tools
	- e.g., debugger, dependency generator, profiler, etc.
- See the course web pages for installation pointers
	- also OCaml.org

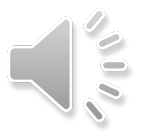

### Editing OCaml Programs

- Many options: pick your own poison
	- Emacs
		- what your professors use
		- good but not great support for OCaml.
		- we like it because we're used to it
		- (extensions written in elisp a functional language!)
	- OCaml IDE
		- integrated development environment written in OCaml.
		- haven't used it, so can't comment.
	- Eclipse
		- we've put up a link to an OCaml plugin
		- we haven't tried it but others recommend it
	- Sublime, atom
		- A lot of students seem to gravitate to this

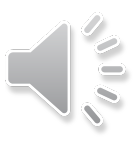

## XKCD on Editors

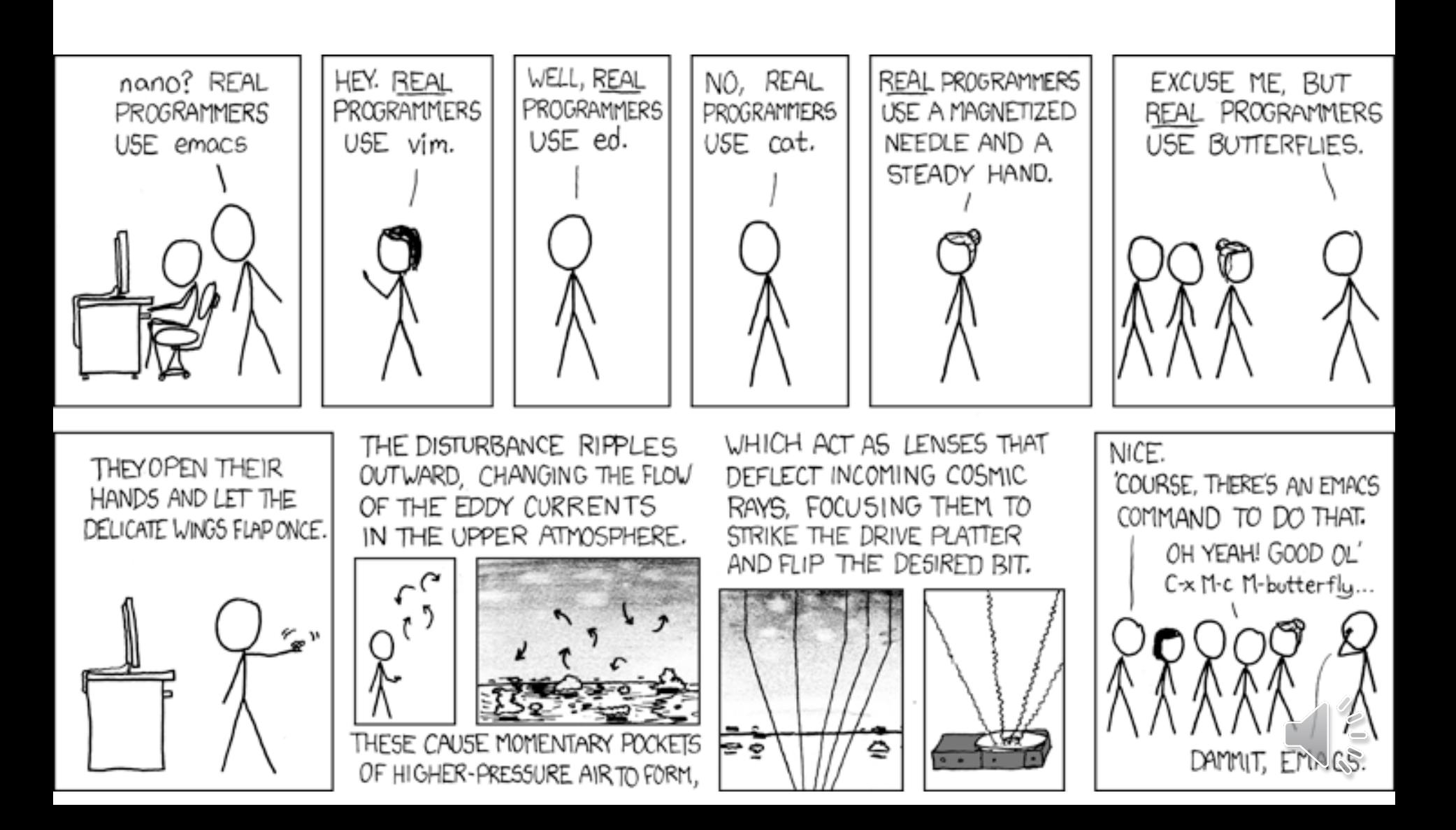

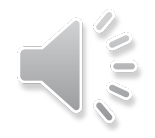

# **AN INTRODUCTORY EXAMPLE (OR TWO)**

#### OCaml Compiler and Interpreter

8

• Demo:

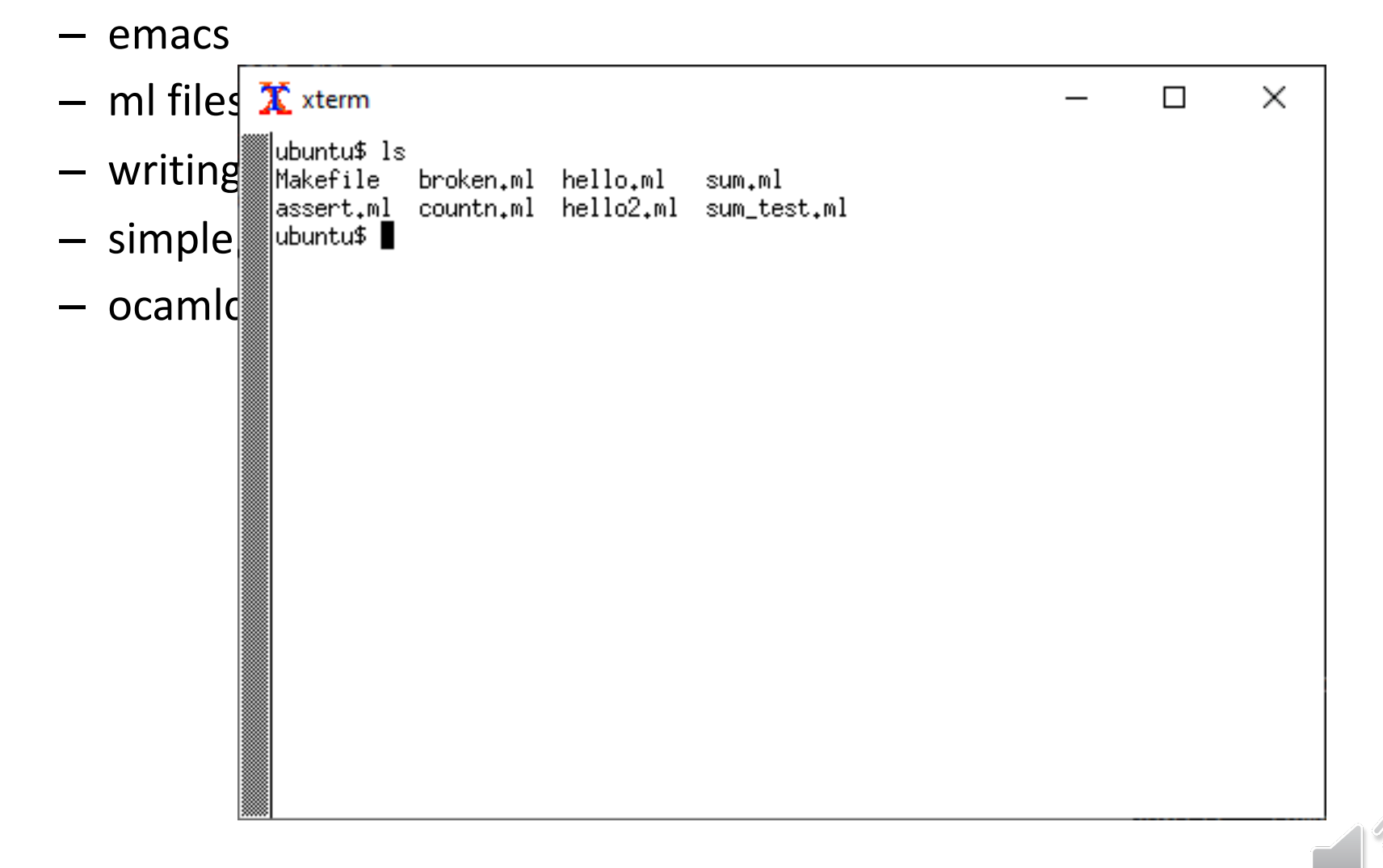

#### OCaml Compiler and Interpreter

9

• Demo:

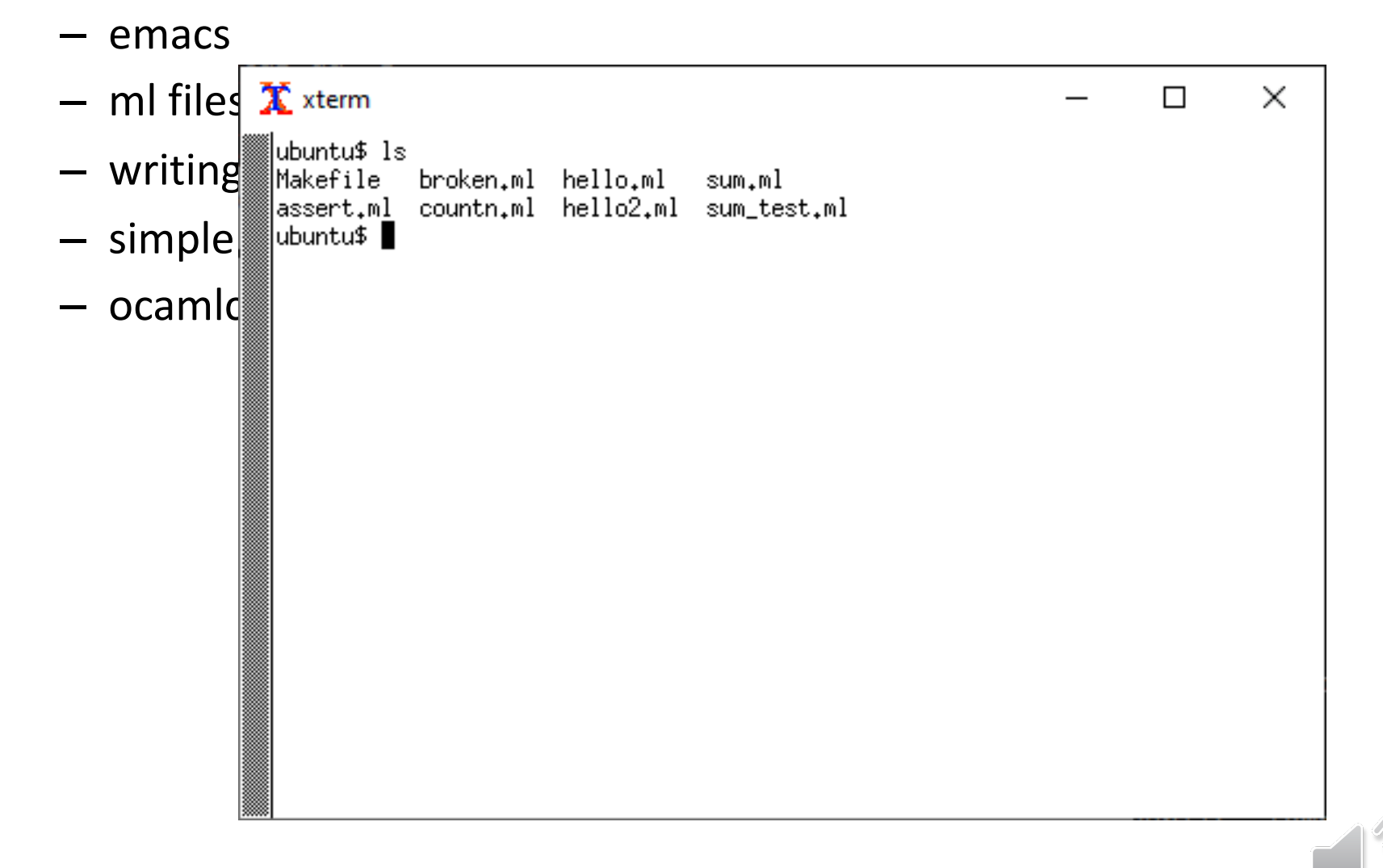

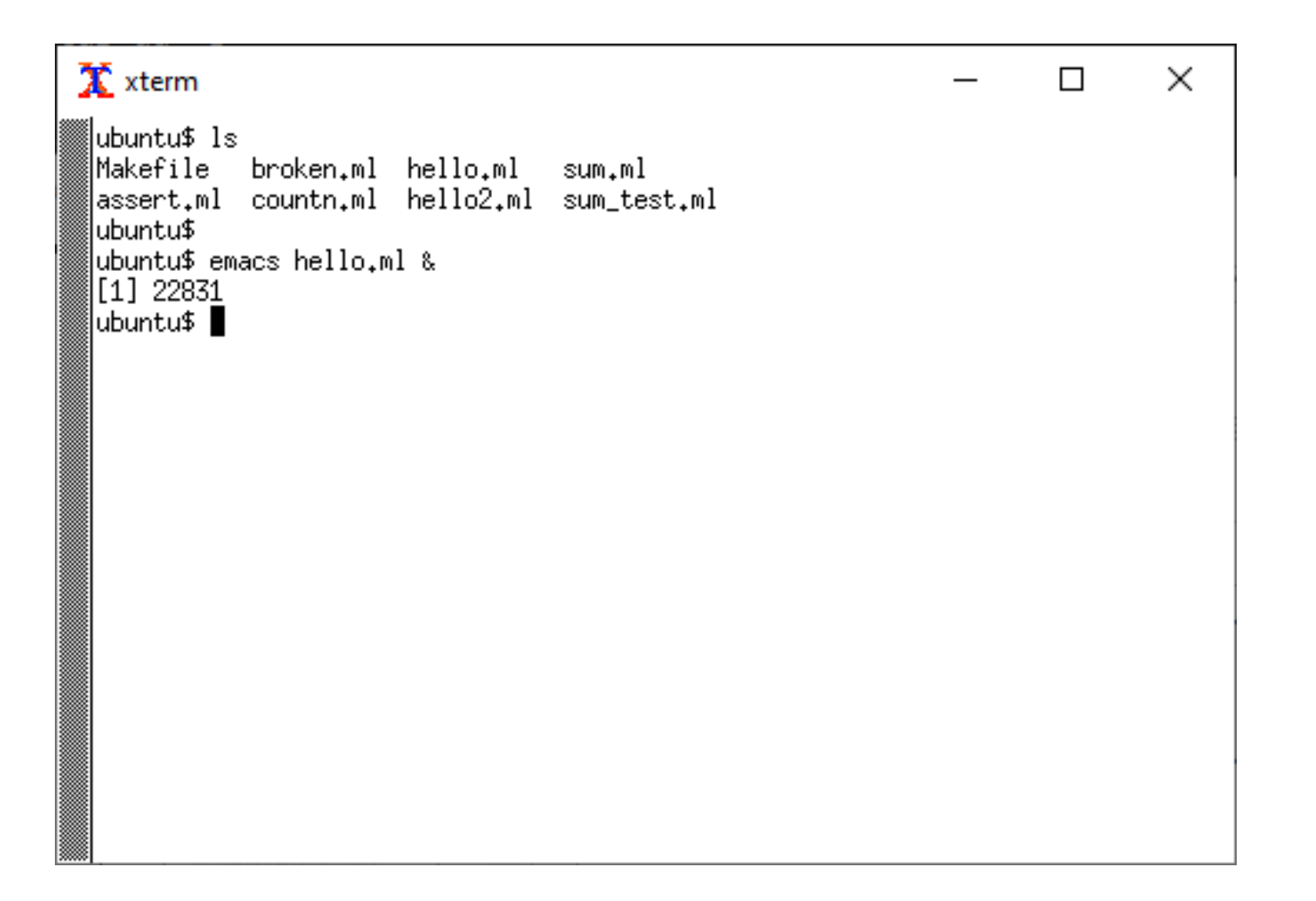

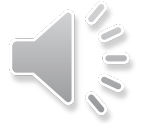

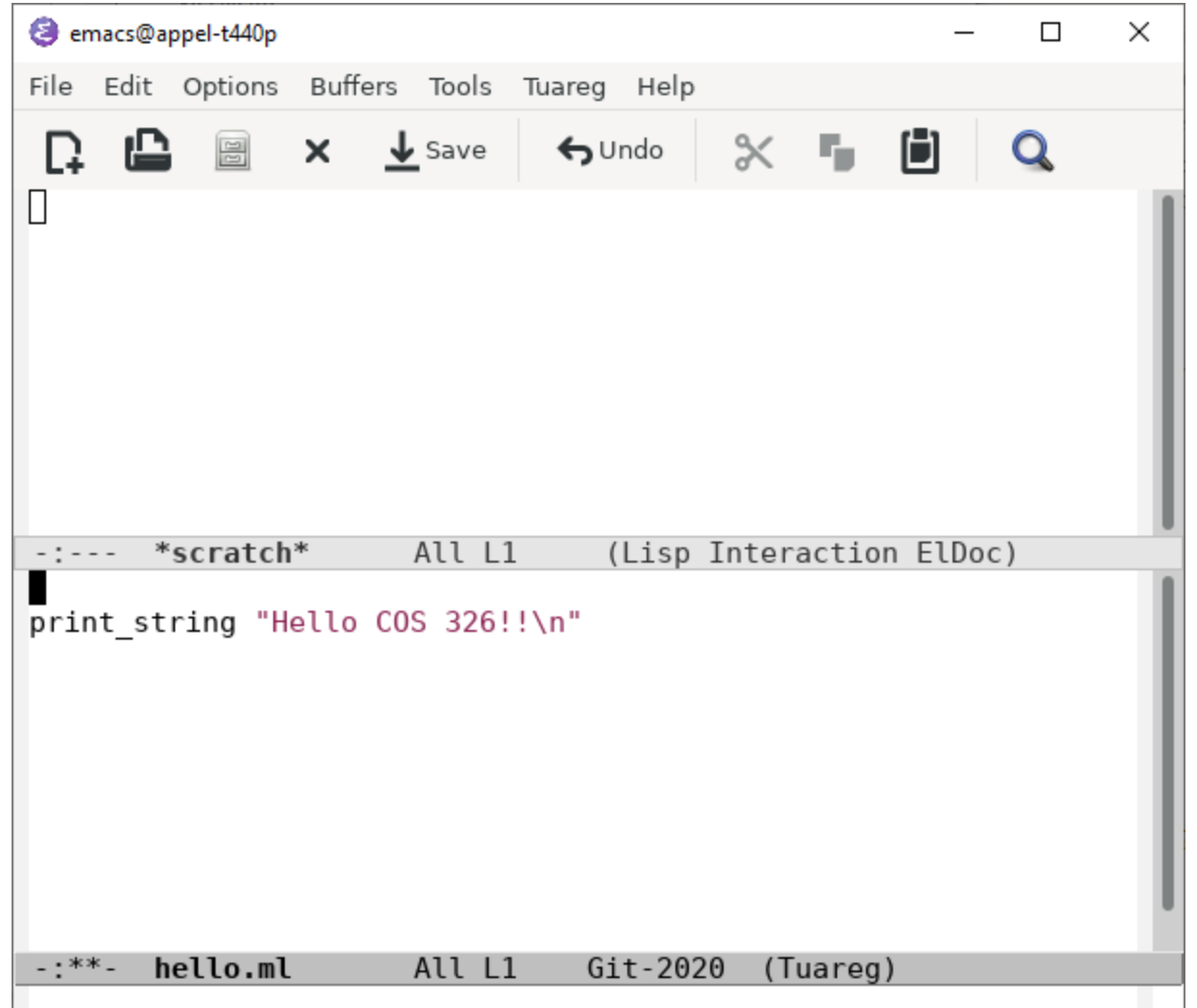

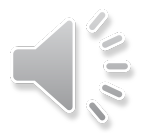

T)

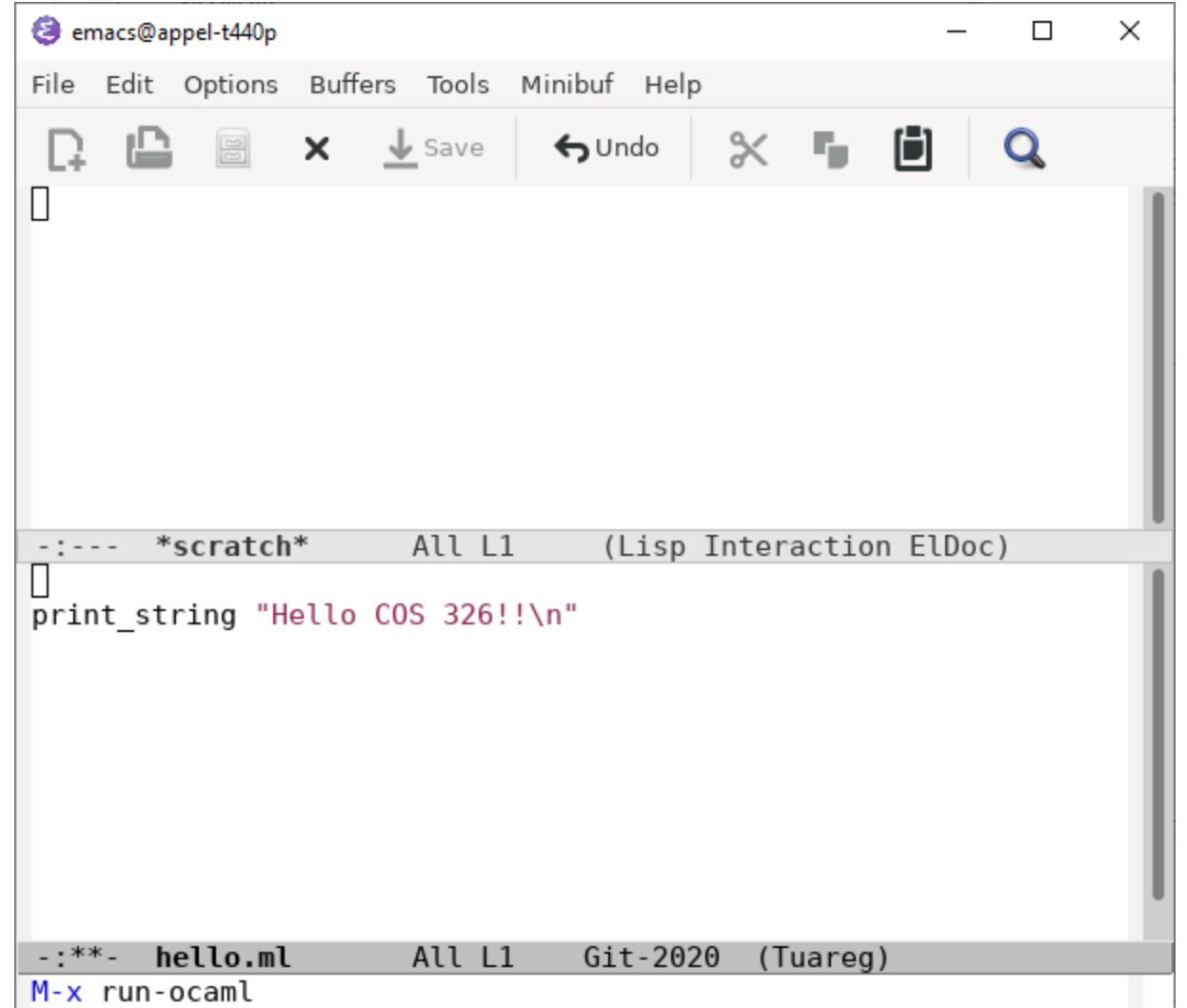

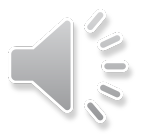

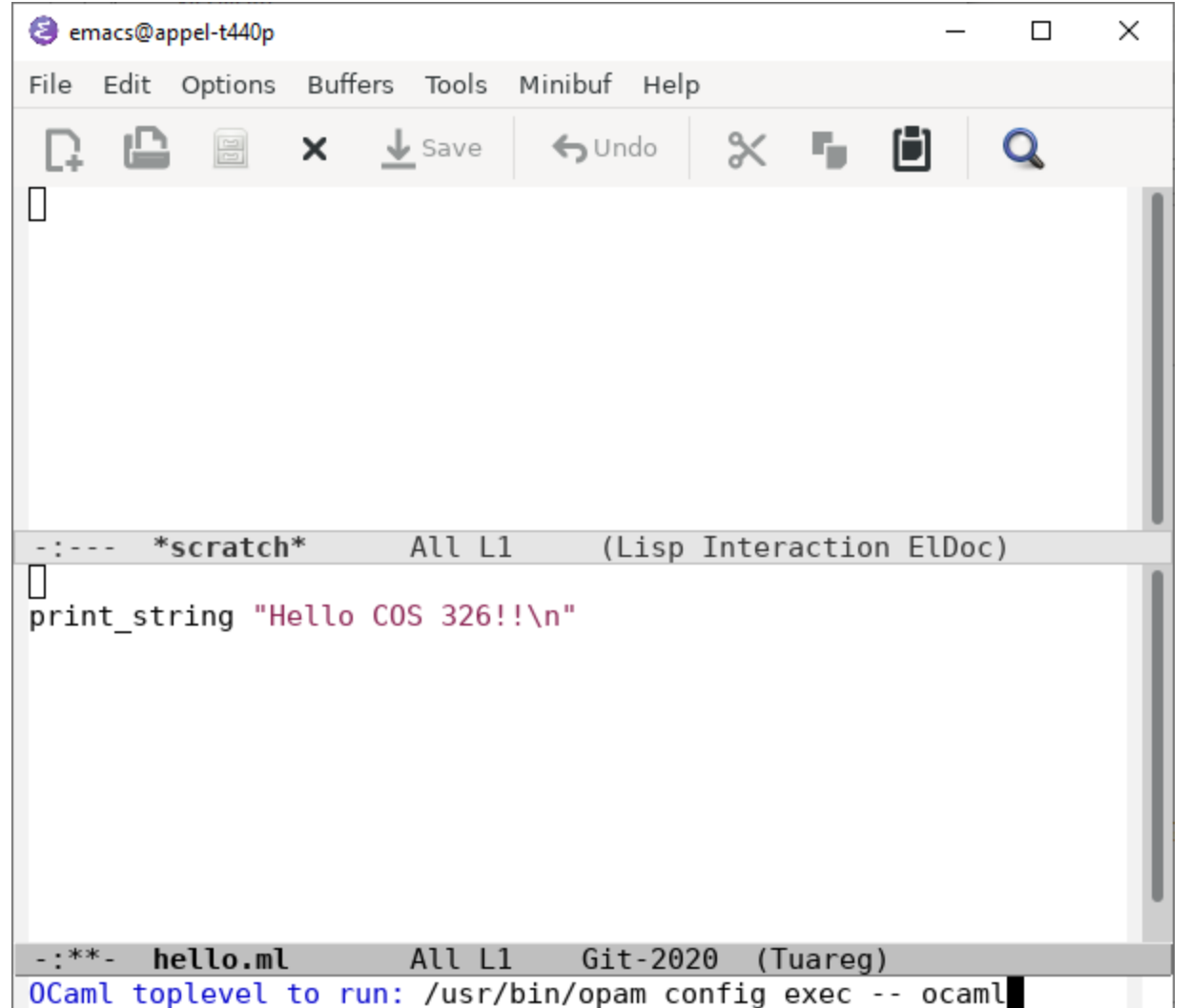

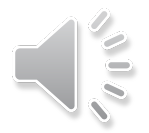

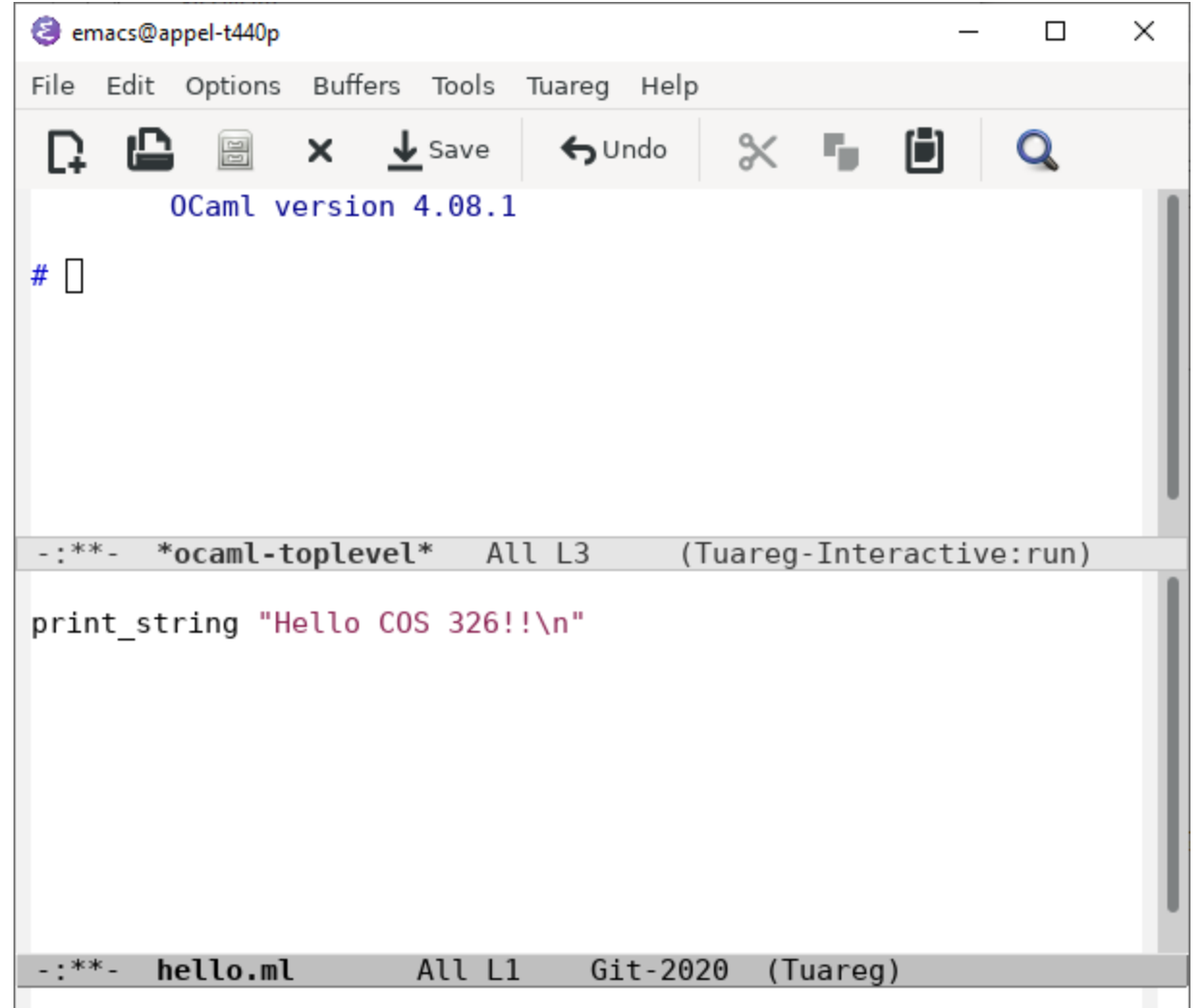

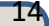

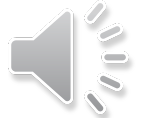

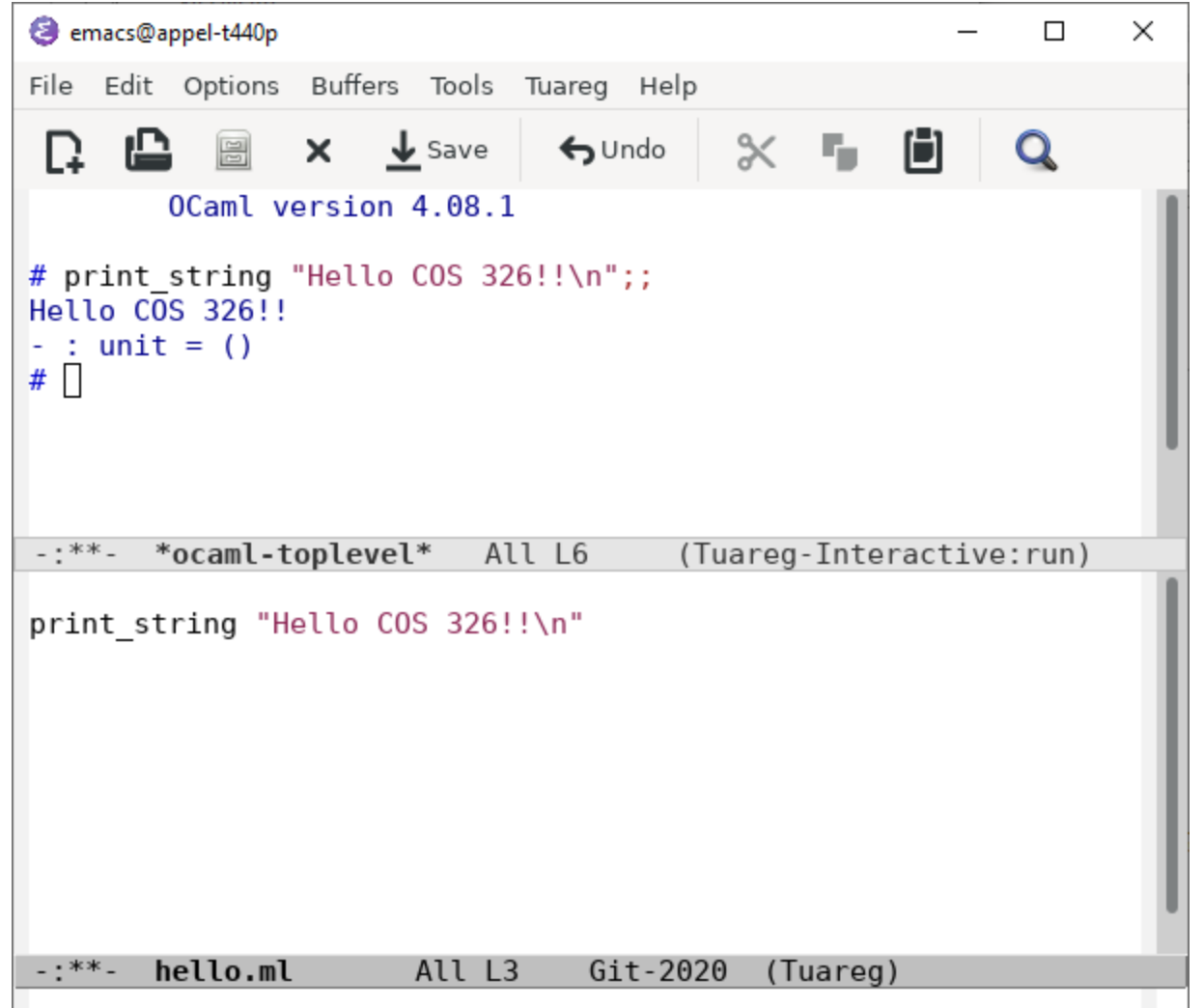

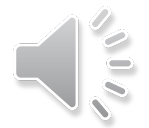

ТŊ

```
emacs@appel-t440p
                                                                 \Box\timesFile Edit Options Buffers Tools Tuareg Help
                                             \times , \blacksquareQ & 图
               \mathsf{X} \mathsf{\underline{V}} Save
                                ← Undo
                                                               Q
         OCaml version 4.08.1
# print string "Hello COS 326!!\n";;
Hello \overline{COS} 326!!
- : unit = ()
# \square-: **- *ocaml-toplevel* All L6 (Tuareg-Interactive: run)
let rec sum To (n:int): int =
   if n \leq 0 then
     \Thetaelse
     n + sumTo (n-1)let =Printf.printf "The sum of the numbers from 0 to 8 is %d\n" (sup
smTo 8)-:---sum.mBot L12 Git-2020 (Tuareg)
Auto-saving...done
```
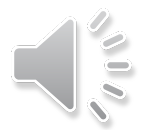

```
emacs@appel-t440p
                                                            \Box\timesFile Edit Options Buffers Tools Tuareg Help
 \Box \Box \Box \times \bot save \Box Sundo
                                         ※ 『 间
                                                           Q
# print string "Hello COS 326!!\n";;
Hello COS 326!!
- : unit = ()
# let rec sumTo (n:int) : int =
  if n \leq 0 then
    \Thetaelse
    n + sumTo (n-1);val sum To : int -> int = <fun>
# \Box-: **- *ocaml-toplevel* Bot L12 (Tuareg-Interactive: run)
Let rec sum To (n:int): int =
  if n \leq 0 then
    \Thetaelse
   n + sumTo (n-1)let =Printf.printf "The sum of the numbers from 0 to 8 is %d\n" (sup
smTo 8)Bot L14 Git-2020 (Tuareg)
 -:--- sum.ml
C-c C-e
```
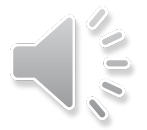

```
emacs@appel-t440p
                                                                \Box\timesFile Edit Options Buffers Tools Tuareg Help
  \Gamma \blacksquare \blacksquare \times \bot save
                                             \times , \blacksquareQ
                                → Undo
     0
   else
     n + sumTo (n-1);val sum To : int \rightarrow int = <fun>
# let =Printf.printf "The sum of the numbers from 0 to 8 is %d\n" (sup
SmTo 8);The sum of the numbers from 0 to 8 is 36
- : unit = ()
# \square-: **- *ocaml-toplevel* Bot L16 (Tuareg-Interactive: run)
let rec sum To (n:int): int =
   if n \leq 0 then
     \Thetaelse
    n + sumTo (n-1)let =Printf.printf "The sum of the numbers from \theta to 8 is %d\n" (sup
smTo 8)н
                         Bot L16 Git-2020 (Tuareg)
-:--- sum.ml
C-c C-e
```
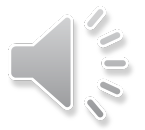

```
\mathbf X xterm
                                                                      ×
                                                               П
 lubuntu$ ls
 |Makefile assert.ml countn.ml hello2.ml sum_test.ml
 lubuntu$l
 lubuntu$
 lubuntu$
 |ubuntu$ ocamlc sum.ml
 lubuntu$
 lubuntu$ ls
 |Makefile assert.ml countn.ml hello2.ml sum.cmo sum_test.ml
 a.out broken.ml hello.ml
                                        sum.ml
                              sum.cmi
 lubuntu$
 lubuntu$
 |ubuntu$ ./a.out
 The sum of the numbers from 0 to 8 is 36
 |ubuntu$ ∎
```
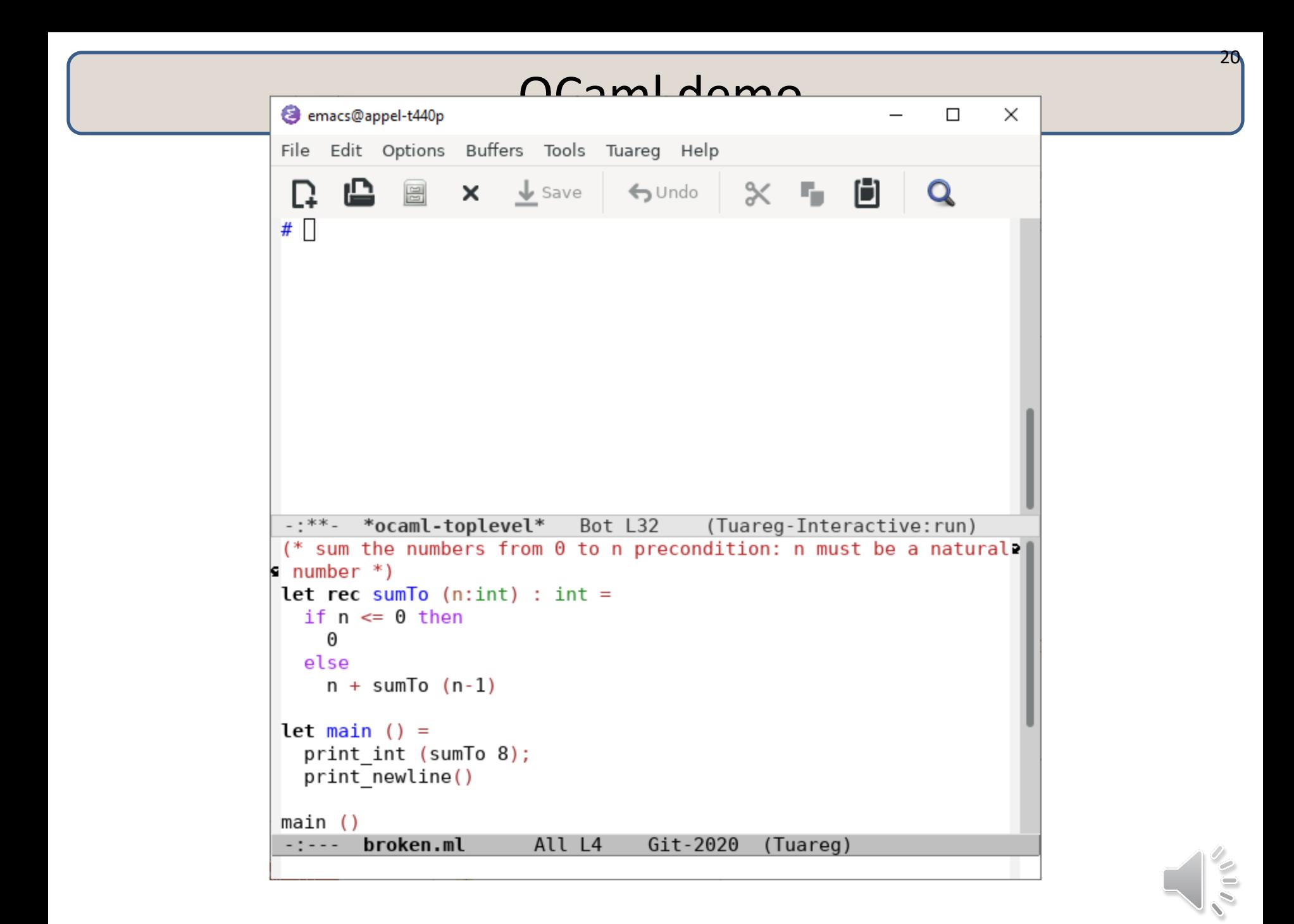

```
Zı
                        ncam dama
 emacs@appel-t440p
                                                                  \Box\timesFile Edit Options Buffers Tools Tuareg Help
                                              \times . Fig.
      \mathbf{r} and \mathbf{r}\downarrow Save
                                                                \mathbf QΩ
                                   \bigodot Undo
let main () =print int (sumTo 8);
   print newline()
main();;
                       Line 9, characters 2-15:
 9<sub>1</sub>print newline()
       \overline{\phantom{a}}Error: This function has type unit -> unit
        It is applied to too many arguments; maybe you forgot a `?
s; : .
# \square-:**- *ocaml-toplevel* Bot L48 (Tuareg-Interactive:run)
 (* sum the numbers from \theta to n precondition: n must be a natural \theta\n  <b>number</b>\n  <i>*</i>\n)let rec sum To (n:int): int =
   if n \leq 0 then
     Θ
   else
     n + sumTo (n-1)let main () =print int (sumTo 8);
   print newline()
main()-:--- broken.ml
                         All L2 Git-2020 (Tuareg)
```

```
22
                    OCamLdama
emacs@appel-t440p
                                                        \Box\timesFile Edit Options Buffers Tools Tuareg Help
     \alphaΩ
  else
    n + sumTo (n-1)let main () =print int (sumTo 8);
  print newline();;
main();;
                val sum To : int -> int = <fun>
val main : unit \rightarrow unit = \ltfun>
#36
- : unit = ()
# \square-:**- *ocaml-toplevel* Bot L81 (Tuareg-Interactive:run)
(* sum the numbers from 0 to n precondition: n must be a natural)
\n  <b>number</b>\n  * )\nlet rec sum To (n:int): int =
  if n \leq 0 then
    0
  else
    n + sumTo (n-1)let main () =print int (sumTo 8);
  print newline();;
main()-: **- broken.ml
                     All L10 Git-2020 (Tuareg)
```

```
23
                    OCamLdama
emacs@appel-t440p
                                                       \Box\timesFile Edit Options Buffers Tools Tuareg Help
 Q
    0
  else
    n + sumTo (n-1)let main () =print int (sumTo 8);
  print newline()
let = main ();;
                   36
val sumTo : int -> int = <fun>
val main : unit \rightarrow unit = \lefun>
#-: **- *ocaml-toplevel* Bot L124 (Tuareg-Interactive: run)
(* sum the numbers from \theta to n precondition: n must be a natural)
\n  <b>number</b>\n  * )\nlet rec sum To (n:int): int =
  if n \leq 0 then
    0
  else
    n + sumTo (n-1)let main () =print int (sumTo 8);
  print newline()
let = main()-: **- broken.ml
                     All L12 Git-2020 (Tuareg)
```

```
\mathbf X xterm
                                                                       ×
                                                                П
 lubuntu$ ls
 Makefile
           broken.ml hello.ml sum.ml
           countn.ml hello2.ml sum_test.ml
 lassert.ml
 lubuntu$.
 lubuntu$-
 |ubuntu$ make
 ocamlbuild hello.d.byte|
 Finished, 4 targets (0 cached) in 00:00:00.
 lubuntu$.
 lubuntu$.
 lubuntu$ ls
 [build broken.ml hello.d.byte hello2.ml sum_test.ml_
 lubuntu$-
 |ubuntu$ ls _build
 _digests hello.cmi hello.d.byte hello.d.cmo hello.ml.depends
      hello.cmo hello.d.cmi  hello.ml
 \_loglubuntu$.
 |ubuntu$ hello.d.byte
 hello.d.byte: command not found
 |ubuntu$ ./hello.d.byte
 Hello COS 326!!
 |ubuntu$ ∥
```
hello.ml:

print\_string "Hello COS 326!!\n";;

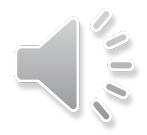

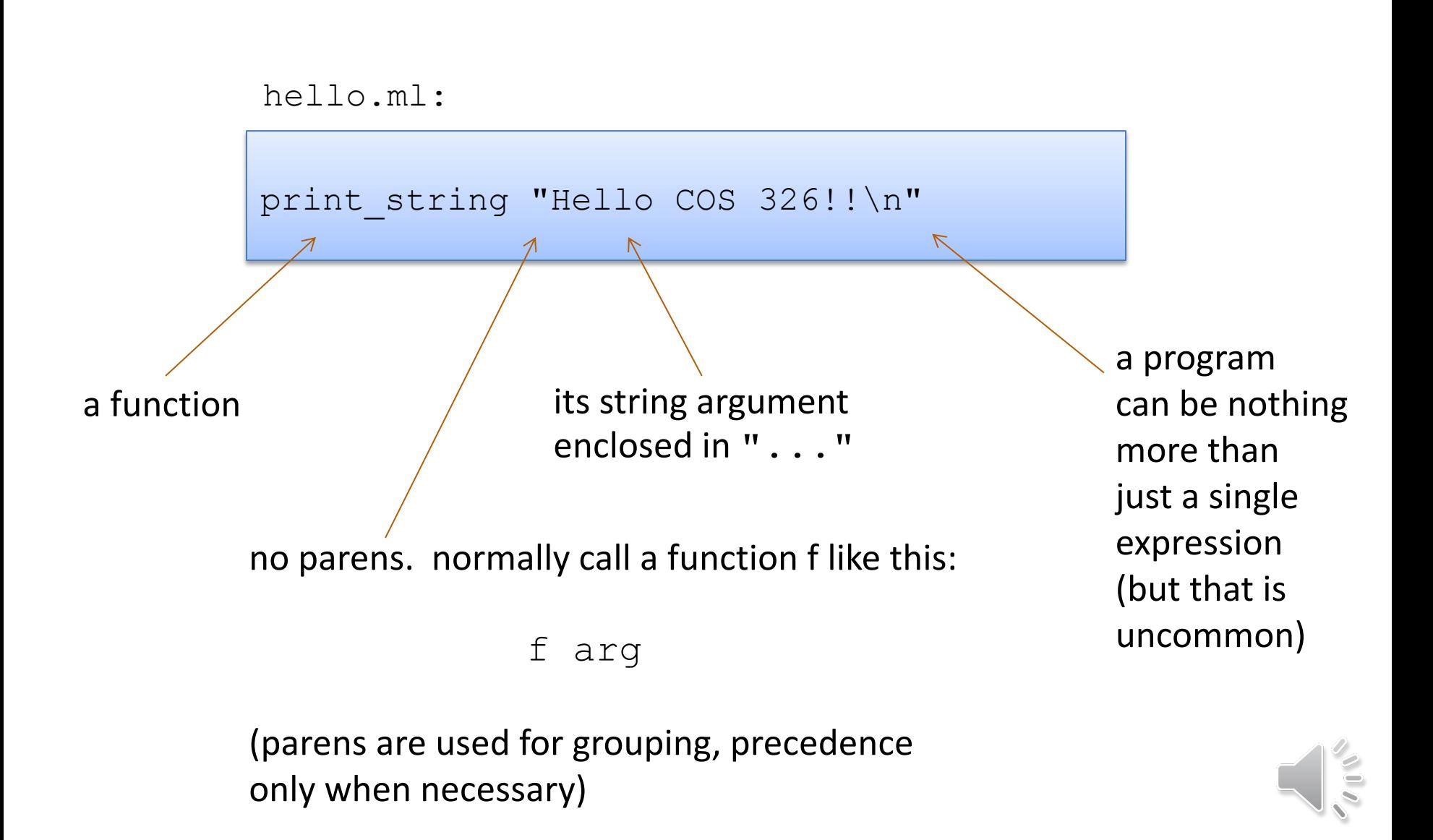

```
hello.ml:
```

```
print string "Hello COS 326!!\n"
```
compiling and running hello.ml:

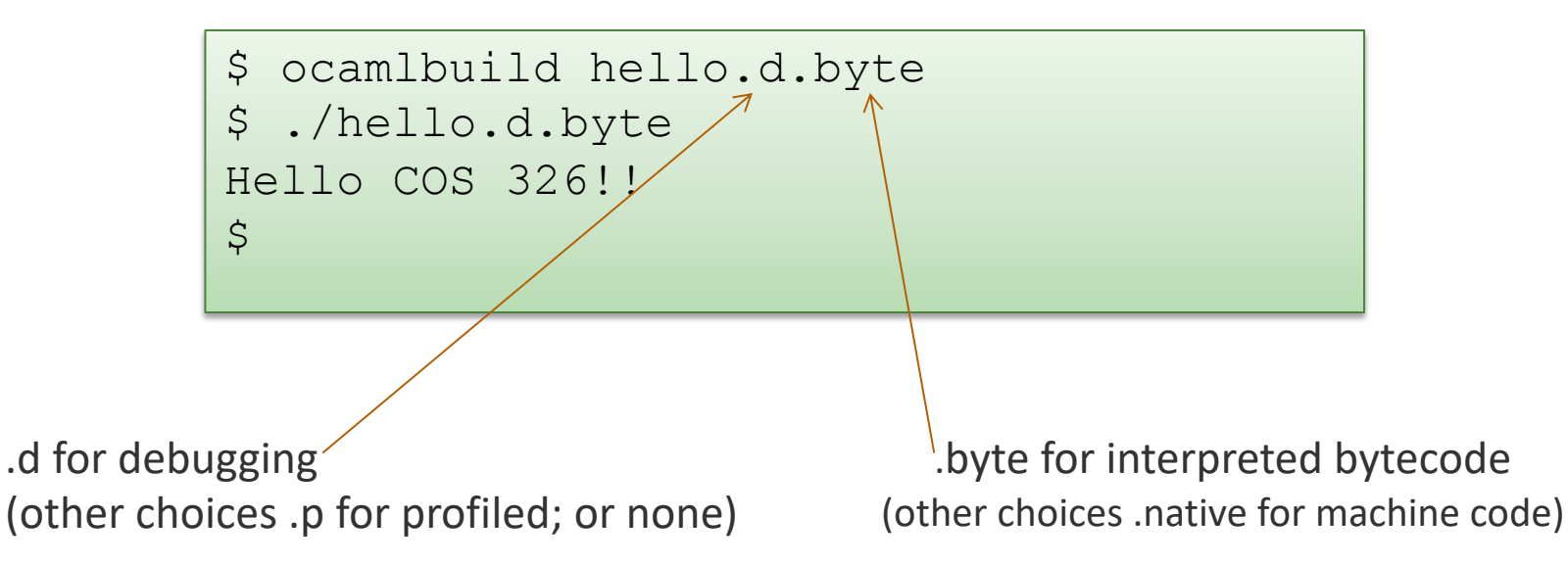

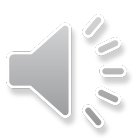

hello.ml:

print string "Hello COS 326!!\n"

interpreting and playing with hello.ml:

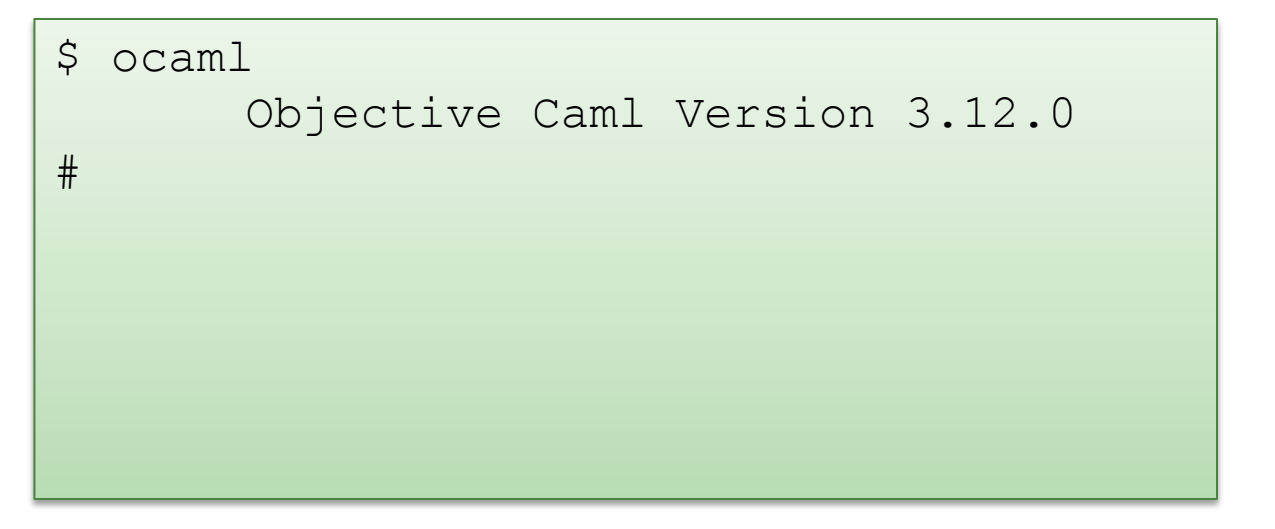

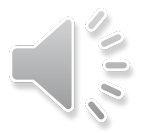

hello.ml:

```
print string "Hello COS 326!!\n"
```
interpreting and playing with hello.ml:

```
$ ocaml
      Objective Caml Version 3.12.0
# 3 + 1;;- : int = 4
#
```
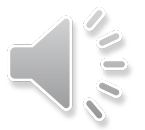

hello.ml:

print string "Hello COS 326!!\n"

interpreting and playing with hello.ml:

```
S ocaml
      Objective Caml Version 3.12.0
# 3 + 1;- : int = 4
# #use "hello.ml";;
hello cos326!!
- : unit = ()
#
```
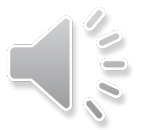

hello.ml:

print string "Hello COS 326!!\n"

interpreting and playing with hello.ml:

```
S ocaml
      Objective Caml Version 3.12.0
# 3 + 1;- : int = 4
# #use "hello.ml";;
hello cos326!!
- : unit = ()
# #quit;;
$
```
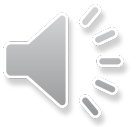

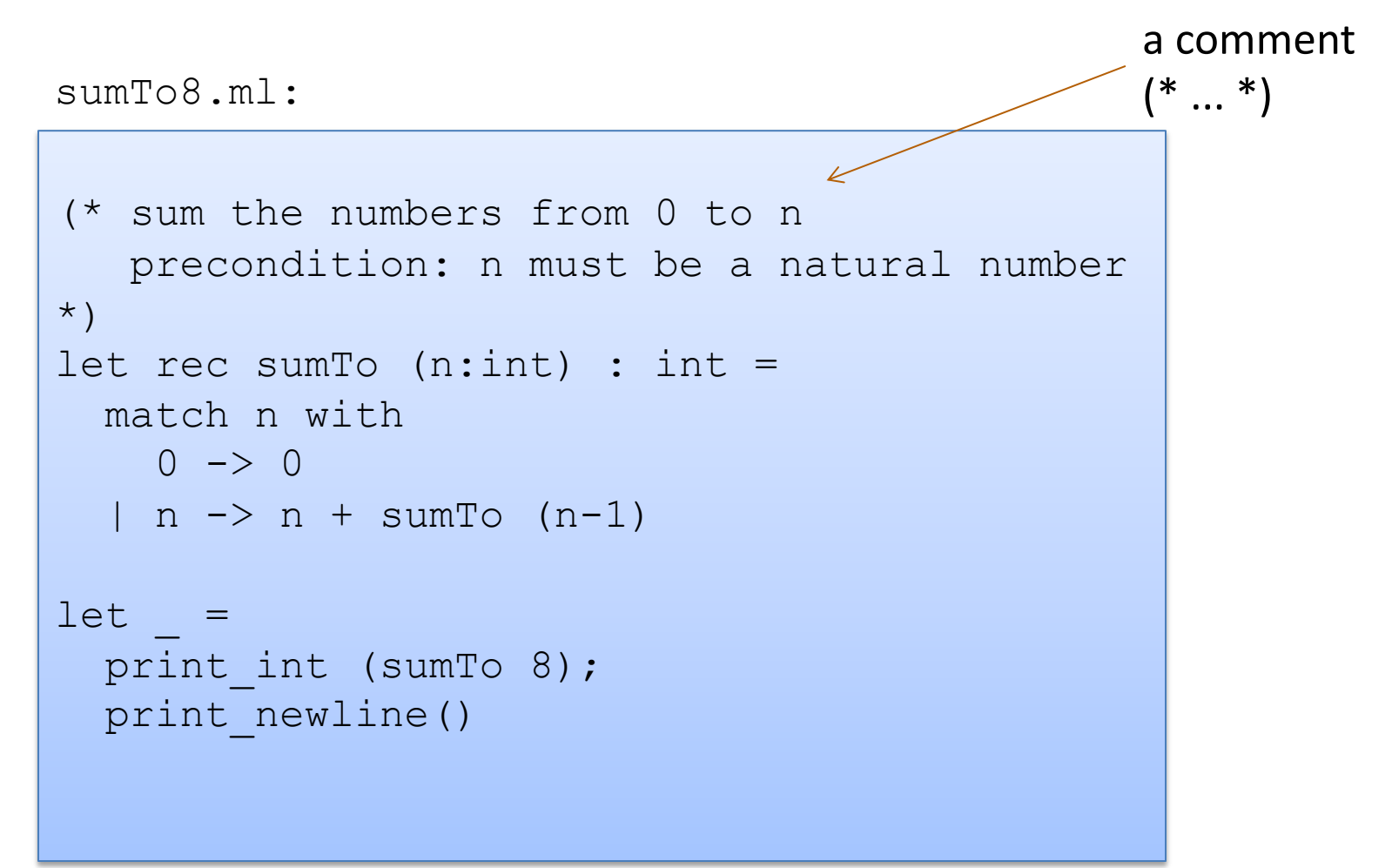

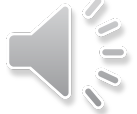

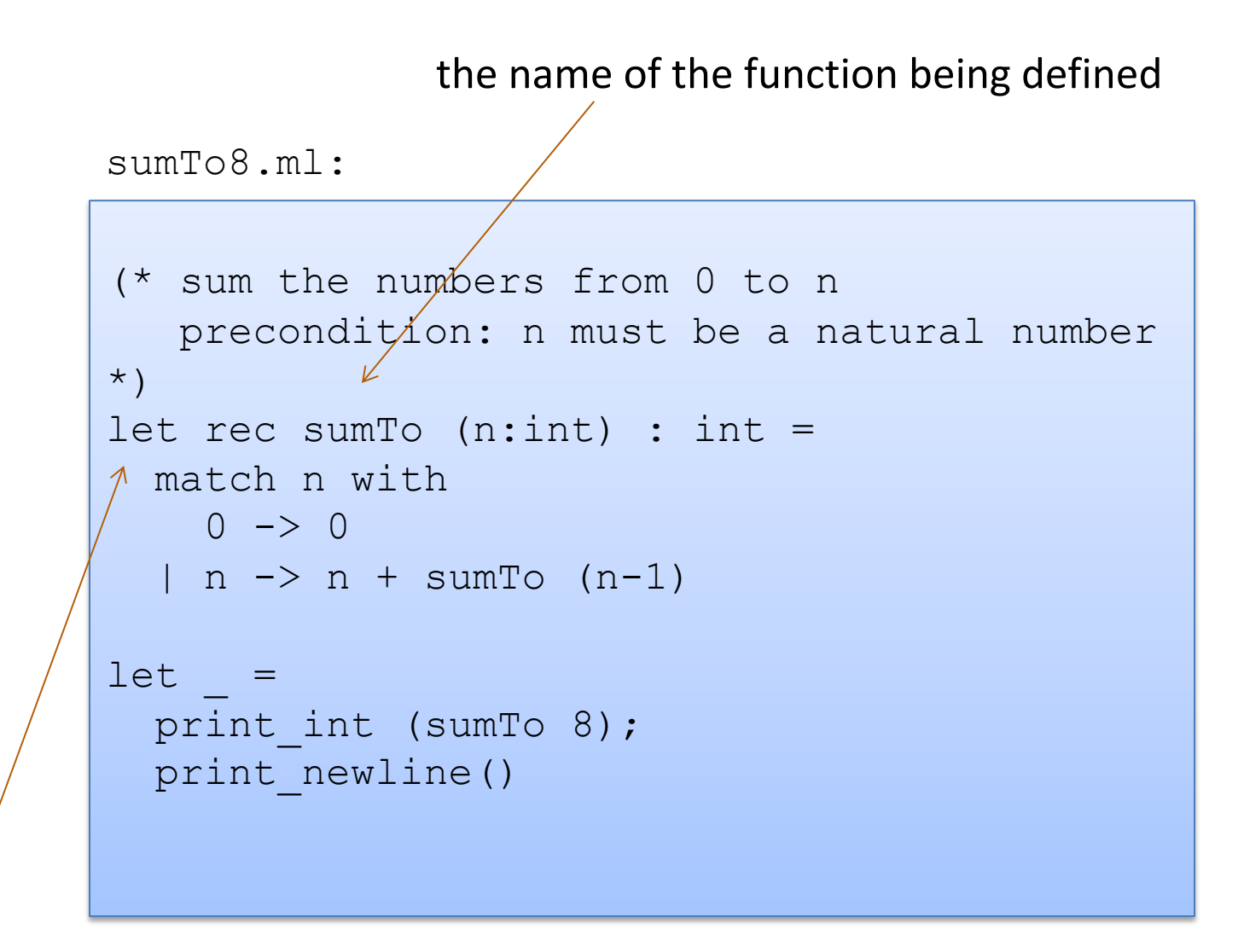

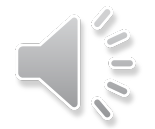

the keyword "let" begins a definition; keyword "rec" indicates recursion

```
sumTo8.ml:
```
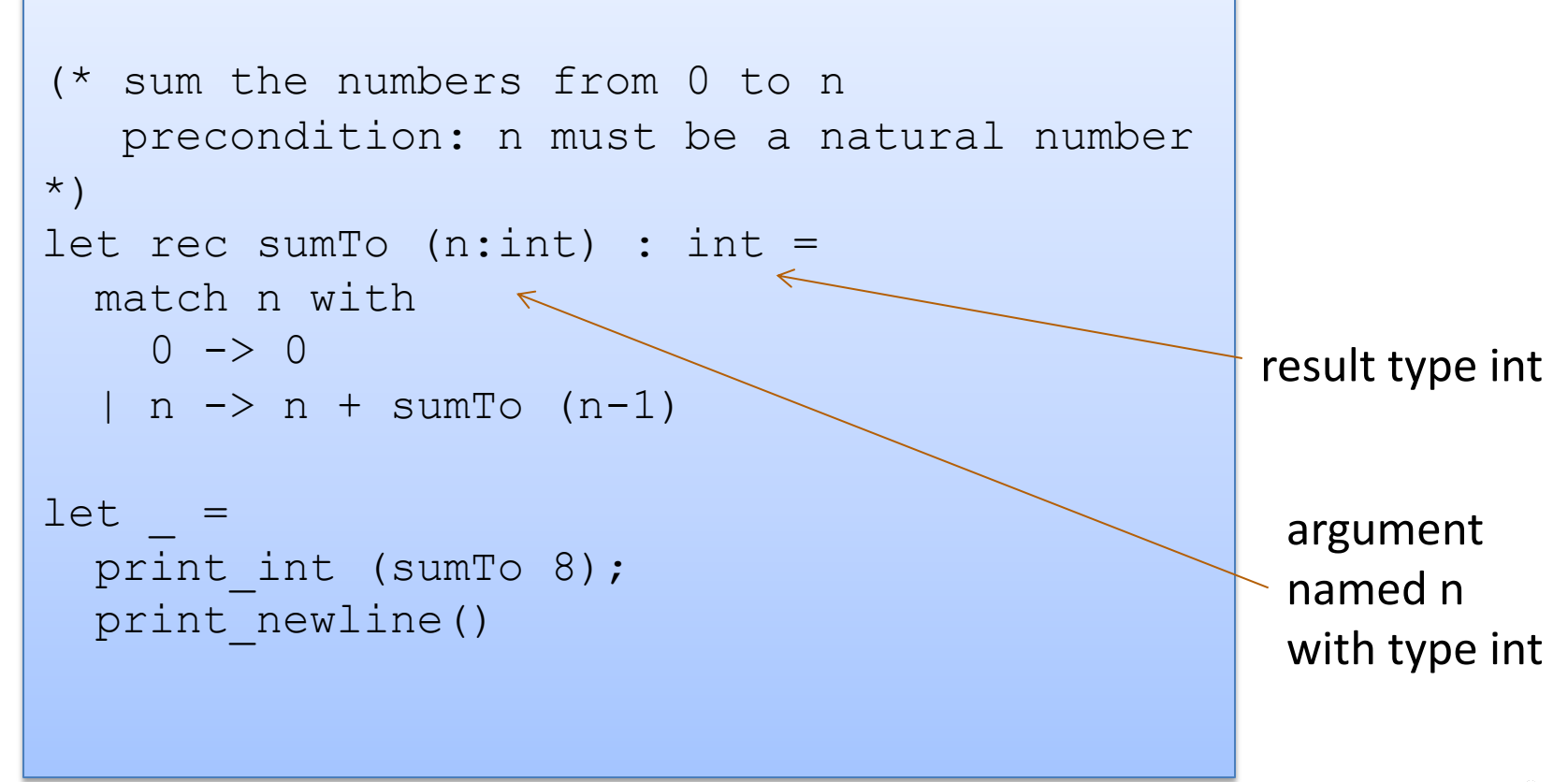

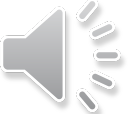

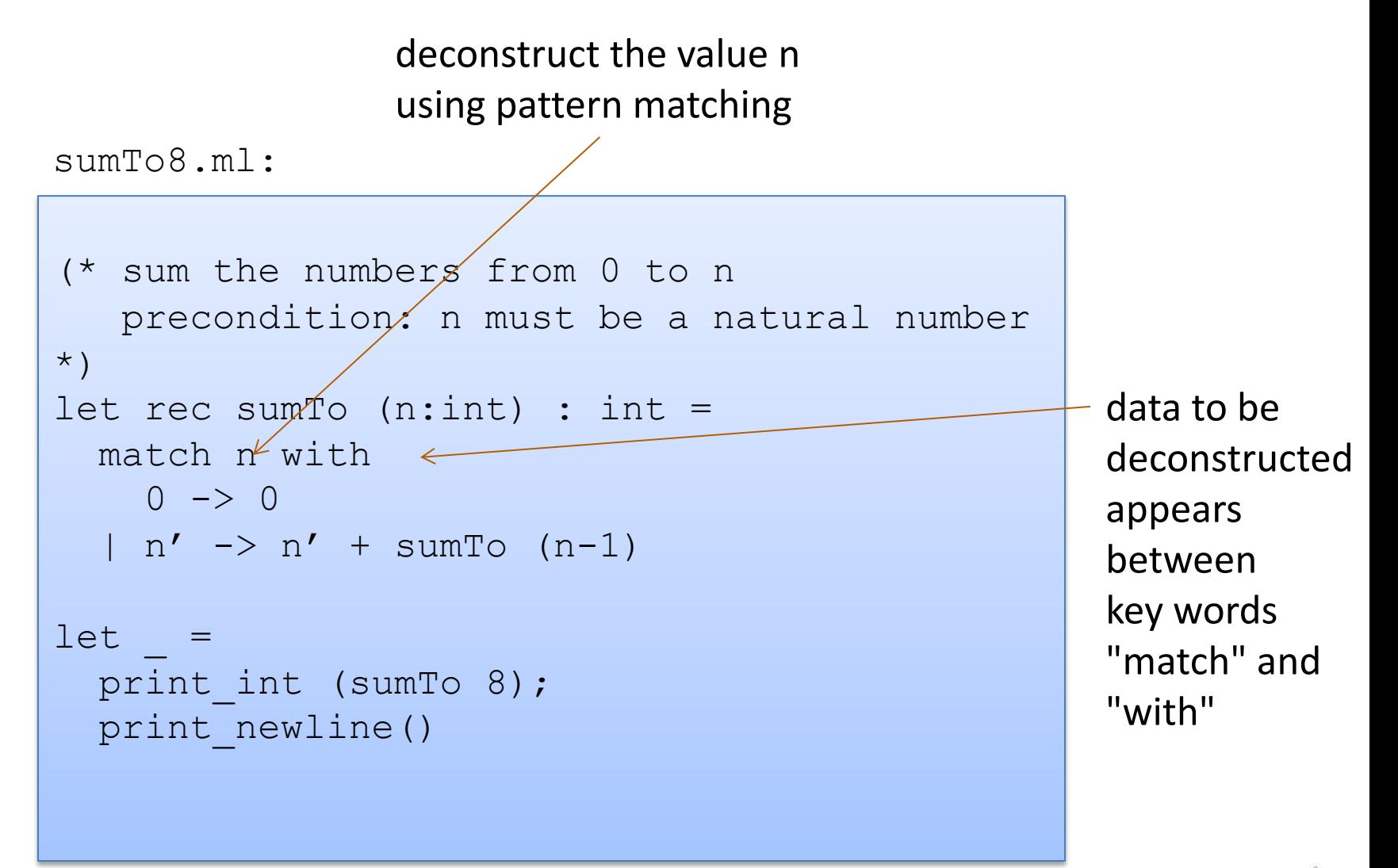

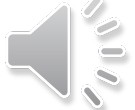

36

vertical bar "|" separates the alternative patterns

```
(* sum the numbers from 0 to n 
   precondition: n must be a natural number
*)
let rec sumTo (n:int) : int =
  match n with
    0 \rightarrow 0\gamman -> n + sumTo (n-1)
16tprint int (sumTo 8);
 \sqrt{p}rint newline()
sumTo8.ml:
```
deconstructed data matches one of 2 cases:

 $\overline{a}$ 

(i) the data matches the pattern 0, or (ii) the data matches the variable pattern  $n$
#### A Second OCaml Program

Each branch of the match statement constructs a result

```
sumTo8.ml:
```
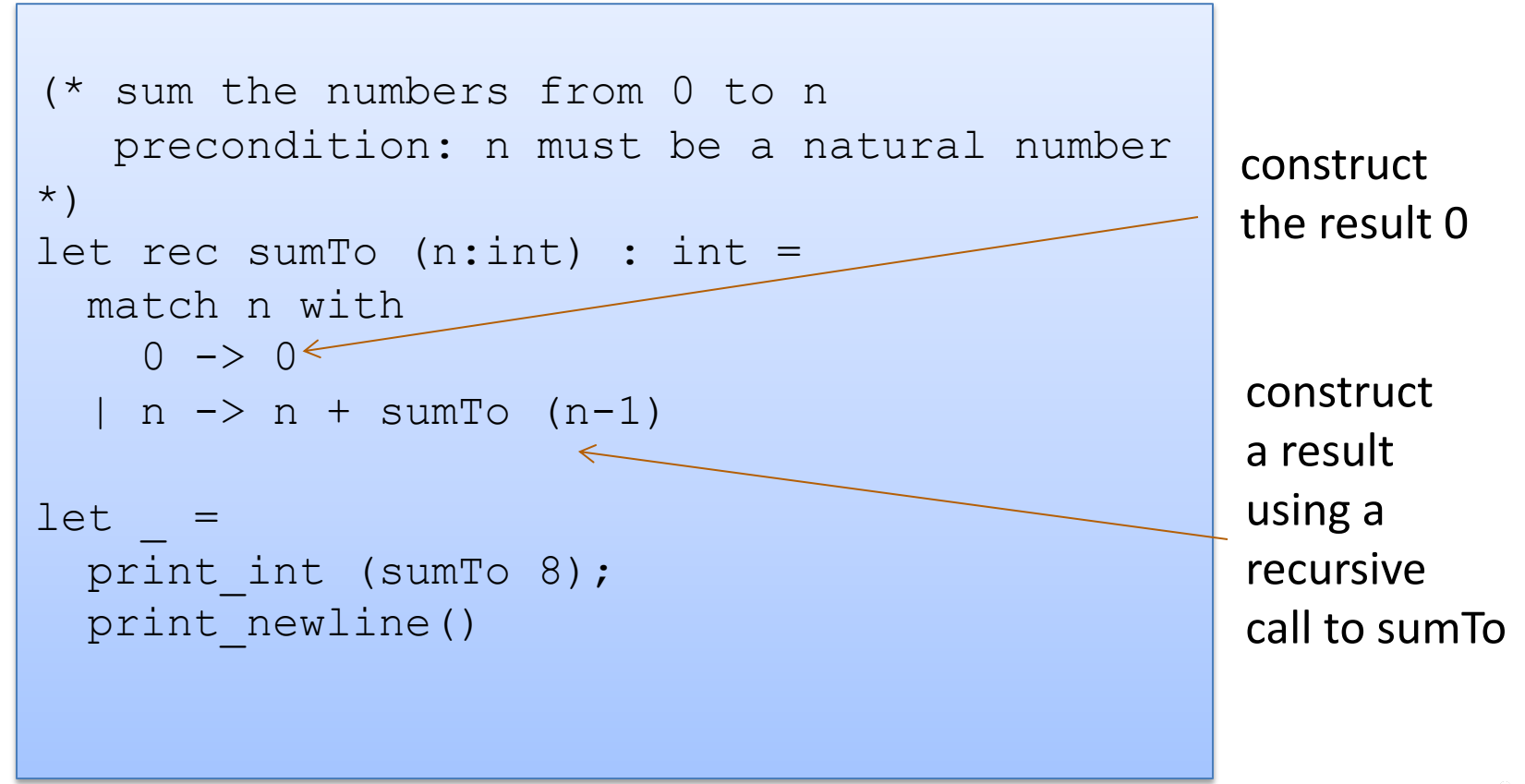

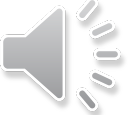

#### A Second OCaml Program

```
sumTo8.ml:
```
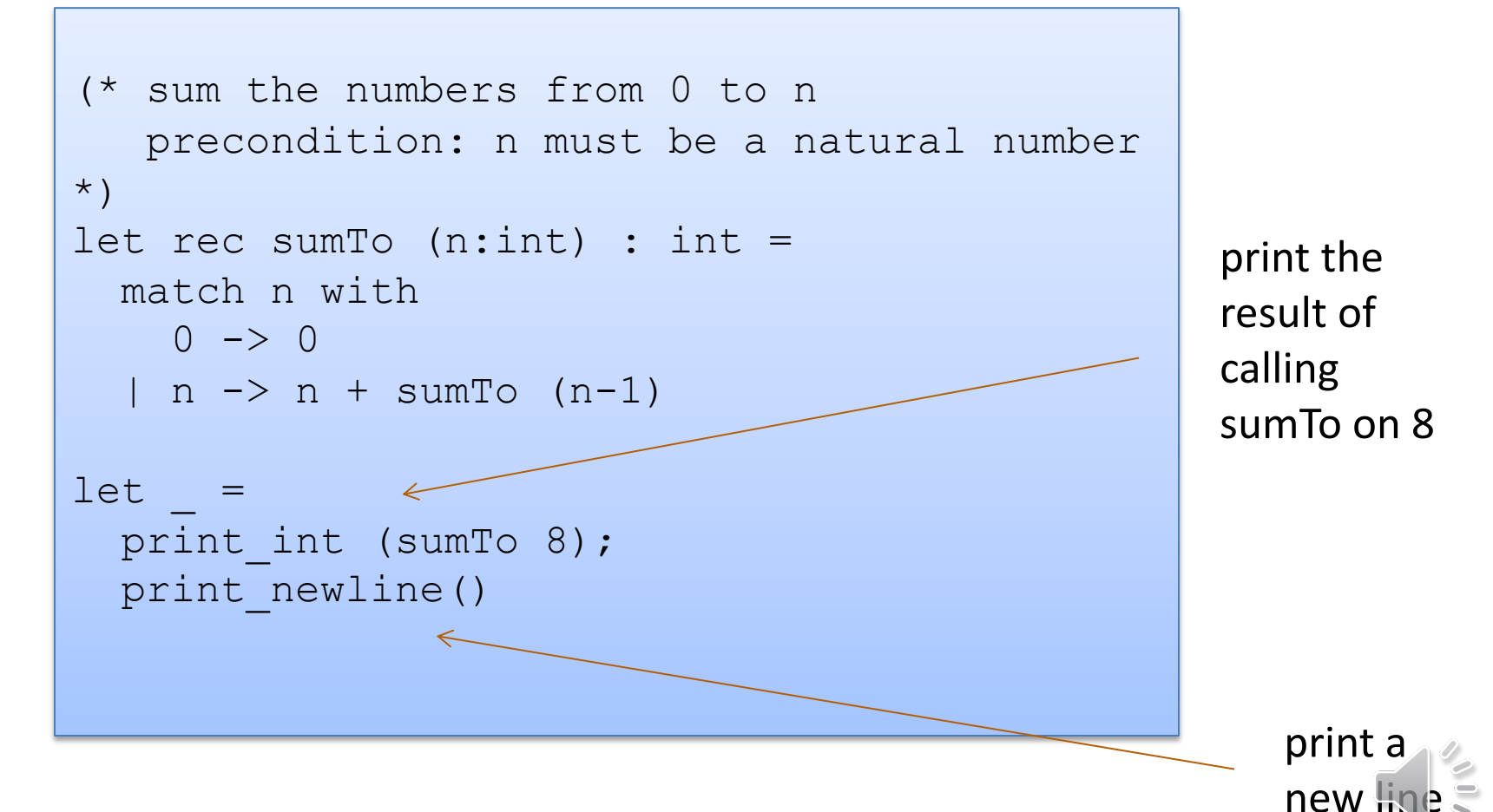

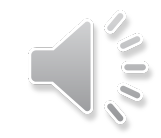

# **OCAML BASICS: EXPRESSIONS, VALUES, SIMPLE TYPES**

# Terminology: Expressions, Values, Types

Expressions are computations

 $-2 + 3$  is a computation

Values (a subset of the expressions) are the results of computations

– 5 is a value

Types describe collections of values and the computations that generate those values

- int is a type
- values of type int include
	- 0, 1, 2, 3, …, max\_int
	- $-1, -2, ..., min$  int

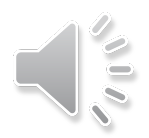

#### Some simple types, values, expressions

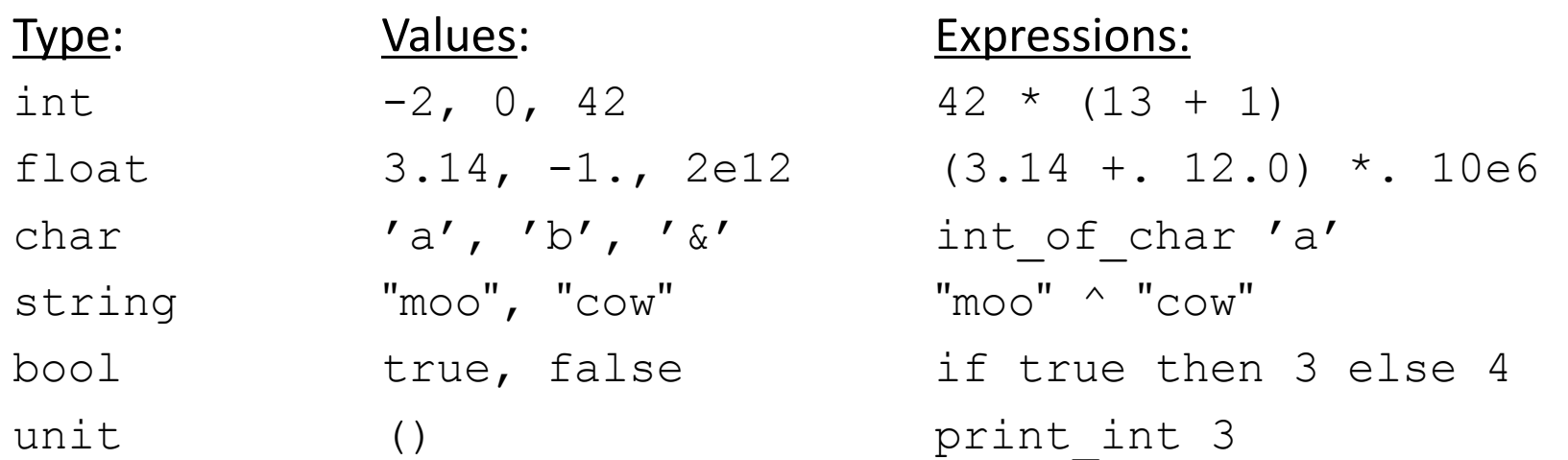

#### For more primitive types and functions over them, see the OCaml Reference Manual here:

http://caml.inria.fr/pub/docs/manual-ocaml/libref/Pervasives.html

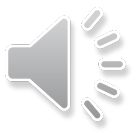

 $42 * (13 + 1)$ 

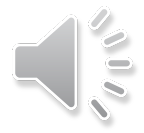

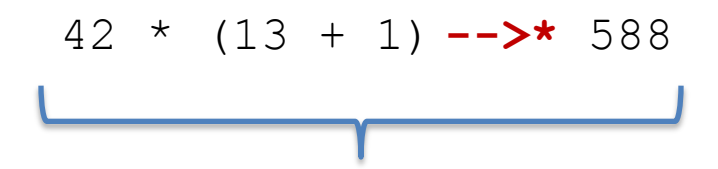

Read like this: "the expression 42  $*$  (13 + 1) evaluates to the value 588"

The "\*" is there to say that it does so in 0 or more small steps

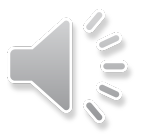

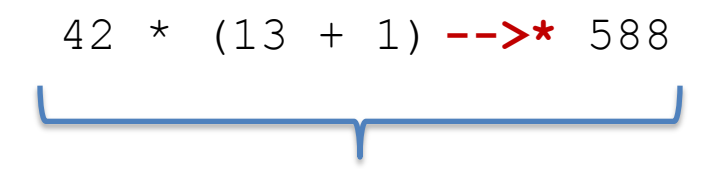

Read like this: "the expression 42  $*$  (13 + 1) evaluates to the value 588"

The "\*" is there to say that it does so in 0 or more small steps

Here I'm telling you how to execute an OCaml expression --- ie, I'm telling you something about the *operational semantics* of OCaml

More on semantics later.

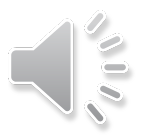

 $42 * (13 + 1)$  -->\* 588

 $(3.14 + . 12.0) * . 10e6$   $-->* 151400000.$ 

int of char 'a'  $-->*$  97

"moo" ^ "cow" -->\* "moocow"

if true then  $3$  else  $4$  -->\*  $3$ 

print int 3  $-->$ \* ()

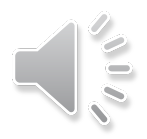

 $1 +$  "hello"  $\rightarrow$   $*$  ???

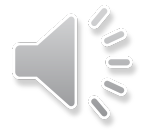

 $1 +$  "hello"  $\gt$ \* ???

"+" processes integers ["hello" is not an integer](https://www.destroyallsoftware.com/talks/wat) evaluation is undefined!

Don't worry! This expression doesn't type check.

Aside: See this talk on Javascript: https://www.destroyallsoftware.com/talks/wat

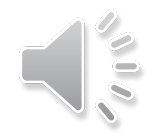

# **OCAML BASICS: CORE EXPRESSION SYNTAX**

## Core Expression Syntax

The simplest OCaml expressions e are:

- 
- 
- 
- 
- 
- **if**  $e_1$  **then**  $e_2$  **else**  $e_3$  *a conditional*
- 
- 

• values *numbers, strings, bools, ...* • id *variables (x, foo, ...)* •  $e_1$  op  $e_2$  *operators (x+3, ...)* •  $id e_1 e_2 ... e_n$  *function call (foo 3 42)* • **let**  $id = e_1$  **in**  $e_2$  *local variable decl.* • (e) *a parenthesized expression* • (e : t) *an expression with its type*

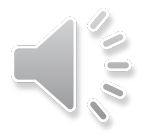

#### A note on parentheses

In most languages, arguments are parenthesized & separated by commas:

**f(x,y,z) sum(3,4,5)** 

In OCaml, we don't write the parentheses or the commas:

**f x y z sum 3 4 5**

But we do have to worry about *grouping*. For example,

```
f x y z same as: ((f x) y) z
  not the same as: f x (y z)
```
The first one passes three arguments to f (x, y, and z) The second passes two arguments to f (x, and the result of applying the function y to z.)

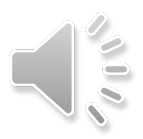

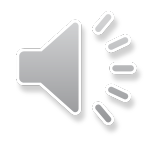

# **OCAML BASICS: TYPE CHECKING**

Every value has a type and so does every expression

This is a concept that is familiar from Java but it becomes more important when programming in a functional language

We write (e : t) to say that *expression* e *has type* t. eg:

2 : int Thello" : string

 $2 + 2$  : int  $2 + 2$  : int

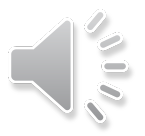

There are a set of simple rules that govern type checking

- programs that do not follow the rules will not type check and O'Caml will refuse to compile them for you (the nerve!)
- at first you may find this to be a pain …

But types are a great thing:

- help us *think* about *how to construct* our programs
- help us *find stupid programming errors*
- help us track down errors quickly when we *edit our code*
- allow us to *enforce powerful invariants* about data structures

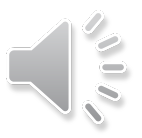

Example rules:

- 0 : int (and similarly for any other integer constant n) (1)
- (2) "abc" : string (and similarly for any other string constant "…")

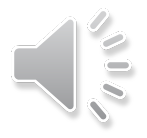

55

Example rules:

- 0 : int (and similarly for any other integer constant n) (1)
- (2) "abc" : string (and similarly for any other string constant "…")
- (3) if  $e1:int$  and  $e2:int$  (4) then  $e1 + e2$ : int if e1 : int and e2 : int then  $e1 * e2$  : int

#### Example rules:

- 0 : int (and similarly for any other integer constant n) (1)
- (2) "abc" : string (and similarly for any other string constant "…")
- if e1 : int and e2 : int then  $e1 + e2$ : int (3)
- if e1 : string and e2 : string then  $e1 \wedge e2$  : string (5)
- if e1 : int and e2 : int then  $e1 * e2$ : int (4)
- if e : int then string of int  $e$  : string (6)

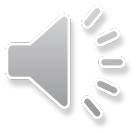

#### Example rules:

- 0 : int (and similarly for any other integer constant n) (1)
- (2) "abc" : string (and similarly for any other string constant "…")
- if e1 : int and e2 : int then  $e1 + e2$  : int (3)
- if e1 : string and e2 : string then  $e1$  ^  $e2$  : string (5)
- if e1 : int and e2 : int then  $e1 * e2$ : int (4)
- (6) if  $e :$  int then string\_of\_int e : string

Using the rules:

2 : int and 3 : int. (By rule 1)

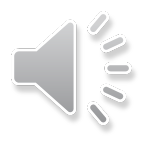

#### Example rules:

- 0 : int (and similarly for any other integer constant n) (1)
- (2) "abc" : string (and similarly for any other string constant "…")
- if e1 : int and e2 : int then  $e1 + e2$ : int (3)
- if e1 : string and e2 : string then  $e1 \wedge e2$  : string (5)
- if e1 : int and e2 : int then  $e1 * e2$ : int (4)
- (6) if  $e :$  int then string\_of\_int e : string

Using the rules:

2 : int and 3 : int. (By rule 1) Therefore,  $(2 + 3)$ : int (By rule 3)

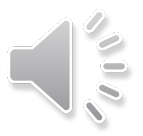

#### Example rules:

- 0 : int (and similarly for any other integer constant n) (1)
- (2) "abc" : string (and similarly for any other string constant "…")
- if e1 : int and e2 : int then  $e1 + e2$ : int (3)
- if e1 : string and e2 : string then  $e1 \wedge e2$  : string (5)
- if e1 : int and e2 : int then  $e1 * e2$ : int (4)
- (6) if  $e :$  int then string of int  $e$  : string

Using the rules:

 $2:$  int and  $3:$  int. (By rule 1) Therefore,  $(2 + 3)$ : int (By rule 3) 5 : int (By rule 1)

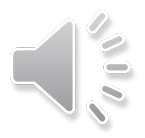

#### Example rules:

- 0 : int (and similarly for any other integer constant n) (1)
- (2) "abc" : string (and similarly for
- if e1 : int and e2 : int then  $e1 + e2$ : int (3)
- if e1 : string and e2 : string then  $e1 \wedge e2$  : string (5)

if it is into to a **joinfur p** that the expression is well-FYI: This is a *formal proof* typed!

thing\_of\_int e : string

#### Using the rules:

- 2 : int and 3 : int. (By rule 1) Therefore,  $(2 + 3)$ : int (By rule 3) 5 : int (By rule 1)
	-

 $\overline{\phantom{a}}$ 

Therefore,  $(2 + 3) * 5$ : int (By rule 4 and our previous work)

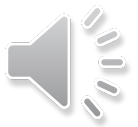

#### Example rules:

- 0 : int (and similarly for any other integer constant n) (1)
- (2) "abc" : string (and similarly for any other string constant "…")
- if e1 : int and e2 : int then  $e1 + e2$  : int (3)
- if e1 : string and e2 : string then  $e1 \wedge e2$  : string (5)
- Another perspective:

rule (4) for typing expressions says I can put any expression with type int in place of the ????

- if e1 : int and e2 : int then  $e1 * e2$ : int (4)
- if e : int then string\_of\_int e : string (6)

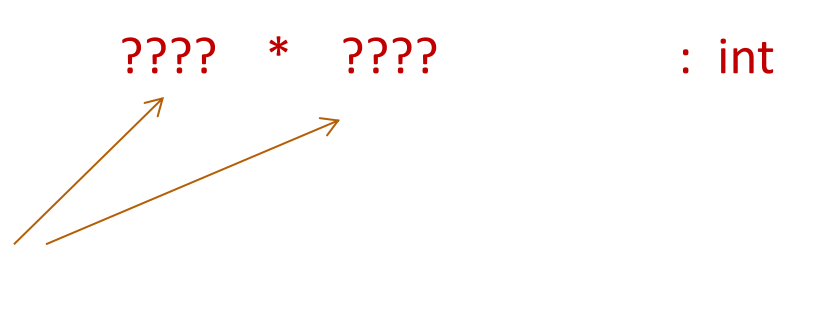

#### Example rules:

- 0 : int (and similarly for any other integer constant n) (1)
- (2) "abc" : string (and similarly for any other string constant "…")
- if e1 : int and e2 : int then  $e1 + e2$  : int (3)
- if e1 : string and e2 : string then  $e1 \wedge e2$  : string (5)
- Another perspective:
- if e1 : int and e2 : int then  $e1 * e2$ : int (4)
- if e : int then string\_of\_int e : string (6)

62

rule (4) for typing expressions says I can put any expression with type int in place of the ????

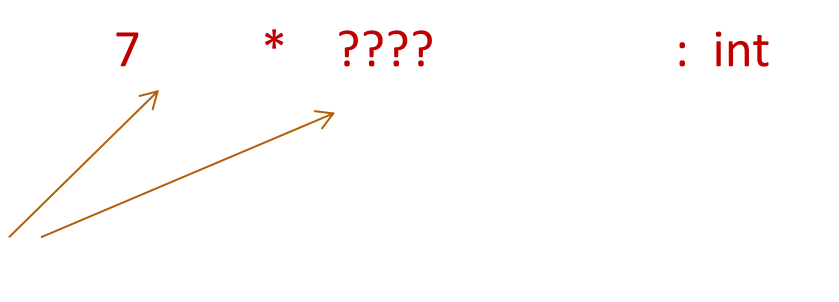

#### Example rules:

- 0 : int (and similarly for any other integer constant n) (1)
- (2) "abc" : string (and similarly for any other string constant "…")
- if e1 : int and e2 : int then  $e1 + e2$  : int (3)
- if e1 : string and e2 : string then  $e1 \wedge e2$  : string (5)
- Another perspective:
- if e1 : int and e2 : int then  $e1 * e2$  : int (4)
- if e : int then string of int  $e$  : string (6)

7 \* (add\_one 17) : int

rule (4) for typing expressions says I can put any expression with type int in place of the ????

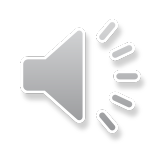

You can always start up the OCaml interpreter to find out a type of a simple expression:

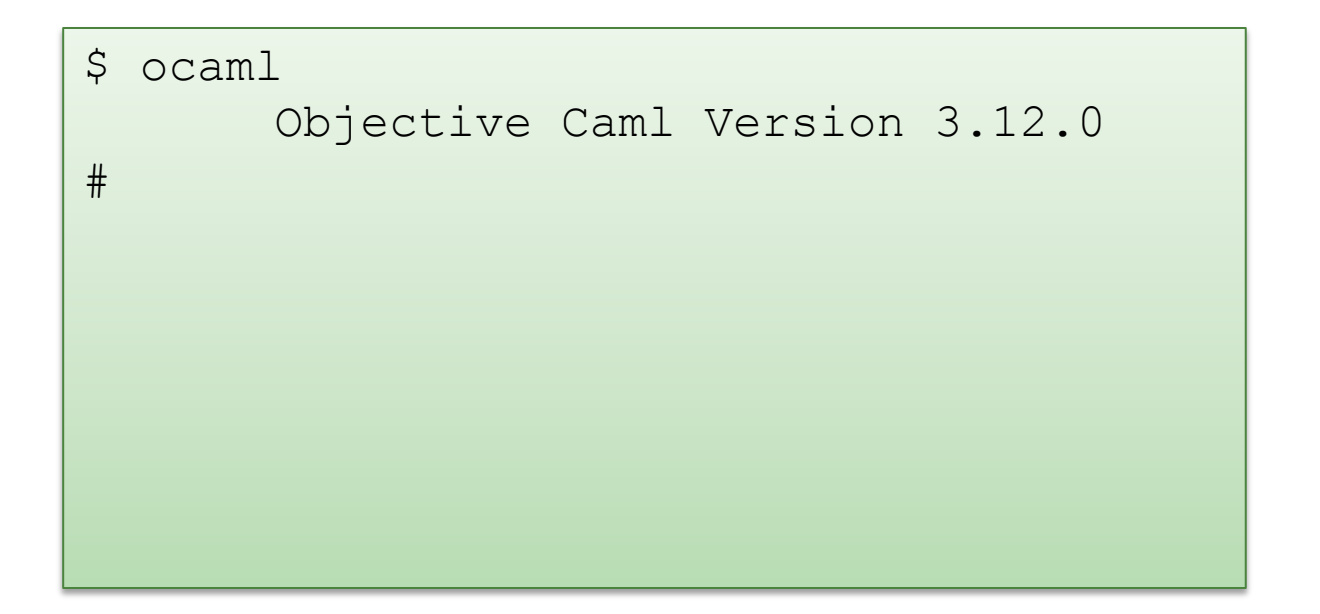

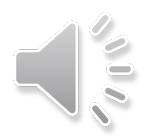

55

You can always start up the OCaml interpreter to find out a type of a simple expression:

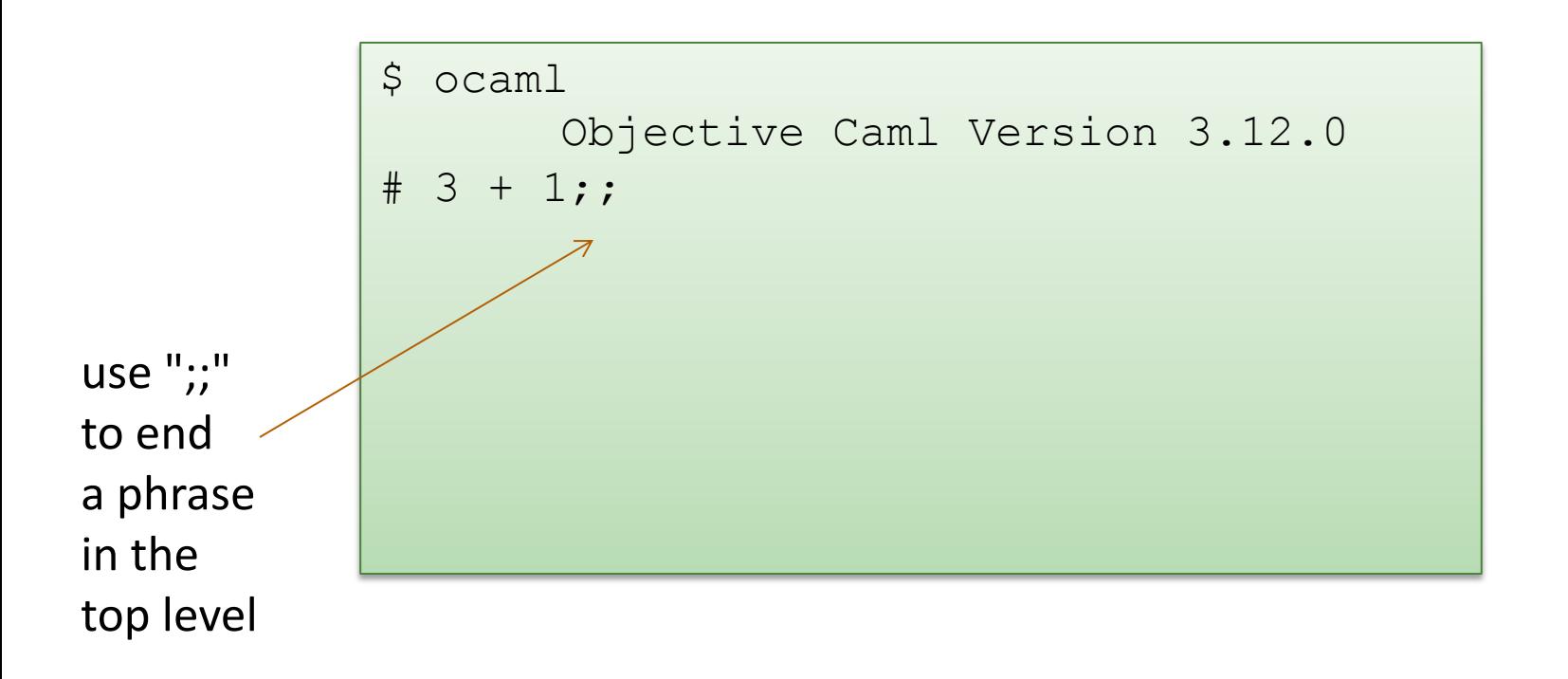

You can always start up the OCaml interpreter to find out a type of a simple expression:

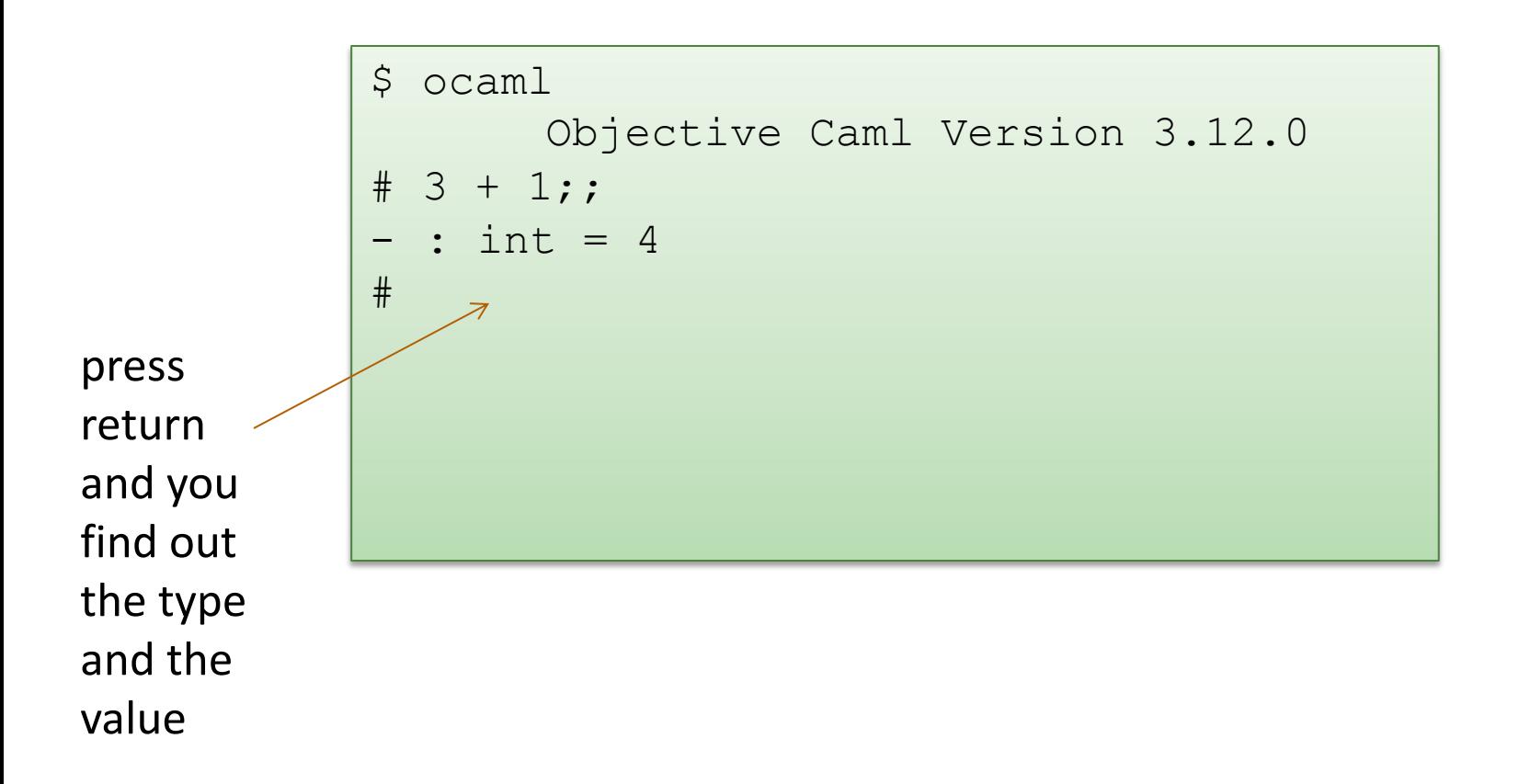

![](_page_65_Picture_3.jpeg)

You can always start up the OCaml interpreter to find out a type of a simple expression:

![](_page_66_Figure_2.jpeg)

![](_page_66_Picture_3.jpeg)

You can always start up the OCaml interpreter to find out a type of a simple expression:

```
$ ocaml
       Objective Caml Version 3.12.0
# 3 + 1;;: int = 4# "hello " ^ "world";;
 : string = "hello world"
# #quit;;
\varsigma
```
![](_page_67_Picture_3.jpeg)

#### Example rules:

- 0 : int (and similarly for any other integer constant n) (1)
- (2) "abc" : string (and similarly for any other string constant "…")
- if e1 : int and e2 : int then  $e1 + e2$ : int (3)
- if e1 : string and e2 : string then  $e1 \wedge e2$  : string (5)
- if e1 : int and e2 : int then  $e1 * e2$  : int (4)
- (6) if  $e :$  int then string of int  $e$  : string

```
Violating the rules:
```
- "hello" : string (By rule 2) 1 : int (By rule 1)
- 1 + "hello" : ?? (NO TYPE! Rule 3 does not apply!)

![](_page_68_Picture_11.jpeg)

foldting the rules. Violating the rules:

![](_page_69_Picture_2.jpeg)

 $\frac{1}{2}$  are type error message tells you the type that was expected and cype that it inferred for your subexpression The type error message tells you the type that was expected and the type that it inferred for your subexpression

y the way, this was one of the nonsensical expressions that did evaluate to a value By the way, this was one of the nonsensical expressions that did not evaluate to a value

be **good thing** that this expression does not type check! It is a *good thing* that this expression does not type check!

> *"Well typed programs do not go wrong" Robin Milner, 1978*

![](_page_69_Picture_7.jpeg)

Violating the rules:

```
# "hello" + 1;;
Error: This expression has type string but an 
expression was expected of type int
```
A possible fix:

![](_page_70_Figure_4.jpeg)

*One of the keys to becoming a good ML programmer is to understand type error messages.* 

![](_page_70_Picture_6.jpeg)

What about this expression:

```
# 3 / 0 ;;
Exception: Division by zero.
```
Why doesn't the ML type checker do us the favor of telling us the expression will raise an exception?

![](_page_71_Picture_4.jpeg)
## Type Checking Rules

73

What about this expression:

```
# 3 / 0 ; ;
Exception: Division by zero.
```
Why doesn't the ML type checker do us the favor of telling us the expression will raise an exception?

- In general, detecting a divide-by-zero error requires we know that the divisor evaluates to 0.
- In general, deciding whether the divisor evaluates to 0 requires solving the halting problem:

```
# 3 / (run turing machine(); 0);;
```
There are type systems that will rule out divide-by-zero errors, but they require programmers supply proofs to the type checker

## Isn't that cheating?

*"Well typed programs do not go wrong" Robin Milner, 1978*

(3 / 0) is well typed. Does it "go wrong?" Answer: No.

"Go wrong" is a technical term meaning, "have no defined semantics." Raising an exception is perfectly well defined semantics, which we can reason about, which we can handle in ML with an exception handler.

So, it's not cheating.

*(Discussion: why do we make this distinction, anyway?)*

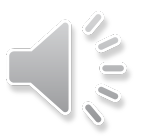

74

75

*"Well typed programs do not go wrong"*

Programming languages with this property have *sound* type systems. They are called *safe* languages.

Safe languages are generally *immune* to buffer overrun vulnerabilities, uninitialized pointer vulnerabilities, etc., etc. (but not immune to all bugs!)

Safe languages: ML, Java, Python, …

Unsafe languages: C, C++, Pascal

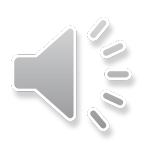

## **OVERALL SUMMARY: A SHORT INTRODUCTION TO FUNCTIONAL PROGRAMMING**

## OCaml

OCaml is a *functional* programming language

– express control flow and iteration by defining *functions*

OCaml is a *typed* programming language

- the *type* of an expression *correctly predicts* the kind of *value* the expression will generate when it is executed
- types help us *understand* and *write* our programs
- the type system is *sound*; the language is *safe*

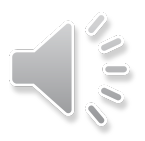

77